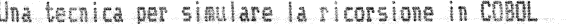

PAGE

İ

UNA TECNICA PER SIMULARE LA RICORSIONE IN COBOL APPLICATA A TRE ESEMPI: **TORRE DI HANOI** QUICKSORT PERMUTAZIONI

Giacomini Daniele

Giugno 1985 Treviso,

 $\begin{bmatrix} \frac{1}{2} & \frac{1}{2} & \frac{1}{2$ 

en<br>G

 $\dot{q}_{\rm opt}$ 

 $\frac{\partial \mathcal{D}_{\mathcal{A}}}{\partial \mathcal{D}^{\mathcal{A}}}$ 

 $\begin{bmatrix} \frac{1}{2} \frac{1}{2} \frac{1$ 

i J

S)

J

### LA LETTERATURA SULLE DEFINIZIONI INERENTI LA RICORSIONE

### Il concetto di locale e di globale.

Niklaus Wirth {1} spiega molto bene la differenza tra il concetto di 'locale' e di 'globale' all'interno di un programma:

"Se un oggetto - una costante, una variabile, una procedura, una funzione o un tipo - e' significativo solo all'interno di una determinata parte del programma, viene chiamato 'locale'. Spesso conviene rappresentare questa parte mediante una procedura; gli oggetti iocali vengono allora indicati nel titolo della procedura. Dato che le procedure stesse possono essere locali, puo accadere che piu indicazioni di procedura siano innestate l'una nell'altra.

Nell'ambito della procedura si possono quindi riconoscere due tipi di oggetti: gli oggetti 'locali' e gli oggetti 'non locali'. Questi ultimi sono oggetti definiti nel programma (o nella procedura) in cui e` inserita la procedura ('ambiente' della procedura). Se sono definiti nel programma principale, sono detti 'globali'. In una procedura il campo di influenza degli oggetti locali corrisponde al corpo della procedura. In particolare, terminata l'esecuzione della procedura, le variabili locali saranno ancora disponibili per indicare dei nuovi valori; chiaramente, in una chiamata successiva della stessa procedura, i valori delle variabili locali saranno diversi da quelli della chiamata precedente.

E essenziale che i nomi degli oggetti locali non debbano dipendere dall'ambiente della procedura. Ma, in tal modo, puo' accadere che un nome x, scelto per un oggetto locale della procedura P, sia identico a quello di un oggetto definito nel programma ambiente di P. Questa situazione pero` e` corretta solo se la grandezza non locale x non e` significativa per P, cioe' non viene applicata in P. Si adotta quindi la 'regola fondamentale' che x denoti entro P la grandezza locale e fuori da P quella non locale".

### La ricorsione

"La ricorsione" come spiegano Ledgard, Nagin e Hueras {2} "e' un metodo di definizione in cui l'oggetto della definizione e' usato all'interno della definizione. Per esempio si puo` considerare la seguente definizione della parola discendente':

Un discendente di una persona e` il figlio o la figlia di una persona, o un discendete di un figlio o di una figlia.

Quindi, come scrive Lawrie Moore (3), un sotto-programma ricorsivo "e' un sotto-programma che corrisponde direttamente ed utilizza una definizione ricorsiva". Ovvero, molto piu` semplicemente come dicono Aho, Hopcroft ed Ullman {4}: "Una procedura che chiama se' stessa, direttamente o indirettamente, si dice essere 'ricorsiva'".

 $\overline{c}$ 

gan<br>Tin

D

 $\frac{1}{444}$ 

 $\frac{1}{2\pi\sigma^2}$ 

 $\mathbb{I}$ 

Moore (3) inoltre aggiunge quanto segue: "La chiamata genera un nuovo blocco di programma, con il suo proprio 'scope', il suo proprio spazio di lavoro, la sua proria esistenza virtuale. (...) Questo processo prende luogo al momento della esecuzione del programma (run-time). Al momento della compilazione ne` la macchina, ne` l'intelligenza umana possono dire quante volte la procedura sara' richiamata al momento della esecuzione. Percio` la creazione di un nuovo blocco di programma al momento della esecuzione e' un processo dinamico. La creazione ricorsiva di nuovi biocchi di programma e' una struttura di programmazione dina- $\mathbb{R}$ ica".

 $\frac{1}{2}$ 

## LE PROPRIETA` DEL LINGUAGGIO RICORSIVO

.<br>Nga

i.<br>Van

La definizione di procedura ricorsiva data da Aho, Hopcroft ed Ullman e' una condizione necessaria ma non sufficiente perche' un linguaggio di programmazione possa definirsi ricorsivo; infatti e' tale quel linguaggio che oltre a permettere la chiamata di una procedura da parte di se' stessa, permette una dichiarazione 'locale' delle variabili ovvero permette l'allocazione dinamica delle variabili stesse.

Non non vi e' dubbio che il linguaggio COBOL non sia ricorsivo, eppure ammette che all'interno di un paragrafo si faccia la chiamata dello stesso paragrafo tramite il verbo PERFORM. In effetti non si parla di ricorsione proprio perche' il COBOL gestisce solo variabili 'globali'.

5

### DESCRIZIONE DELLA TECNICA PER SIMULARE LA RICORSIONE IN COBOL

### **Introduzione**

Le variabili di scambio di un sottoprogramma possono collegarsi all'esterno, a seconda del contesto del programma, in tre modi: in Input, in Output o in Input-Output; a seconda che importi che i dati entrino nel sottopramma ma non escano, che i dati escano soltanto oppure che i dati debbano prima entrare e poi uscire modificati.

### La pseudocodifica utilizzata

La pseudocodifica utilizzata per mostrare gli esempi, prima di presentare la trasformazione in COBOL, si rifa` al linguaggio MPLII Burroughs (Algol-like) dove le variabili di scambio di una procedura vengono semplicemente nominate a fianco del nome della procedura tra parentesi. Cio` corrisponde ad una dichiarazione implicita di quelle variabili con 'scope' locale e con caratteristiche identiche a quelle usate nelle chiamate relative. In particolare se nella chiamata vengono usate costanti alfanumeriche, la variabile corrispondente sara` di tipo alfanumerico di lunghezza pari alla costante trasmittente, se di tipo numerico, la variabile corrispondente sara' di tipo numerico opportuno: 'integer' o 'float'.

Quindi in questo tipo di pseudocodifica non sono permesse le variabili di scambio in Output.

Le variabili di cambio di questa pseudocodifica si collegano per posizione.

### La simulazione con un linguaggio avente solo variabili globali

Il problema della simulazione della ricorsione si risolve utilizzando uno STACK per ogni variabile locale.

La tecnica e' indicata molto semplicemente da Jerrold L. Wagener. {5}. Una volta determinato a priori qual'e' il numero massimo di livelli della ricorsione occorre associare ad ogni variabile, locale che non sia collegata con l'esterno in Input-Output, uno stack con dimensione pari a quel numero, Quindi, ad una varabile scalare viene associato un vettore, ad un vettore viene associata una matrice, e così di seguito. L'indice dello stack (Stack Pointer) viene indicato con SP.

La simulazione si divide in due fasi: la prima deve essere effettuata subito prima della chiamata ricorsiva e consiste nella conservazione nei vari stacks dei valori delle variabili di scambio che non sono in Input-Output con una operazione di 'push'; la seconda deve essere effettuata subito dopo la chiamata ricorsiva e consiste nel recupero dai vari stacks dei valori originari delle variabili con una operazione di  $^{\prime}$ pop $^{\prime}$  .

è

m<br>R

 $\frac{m_{\gamma}}{4\pi}$ 

 $\binom{m}{m}$ 

 $\sum_{i=1}^{n}$ 

 $\binom{2}{n}$ 

J

PAGE 6

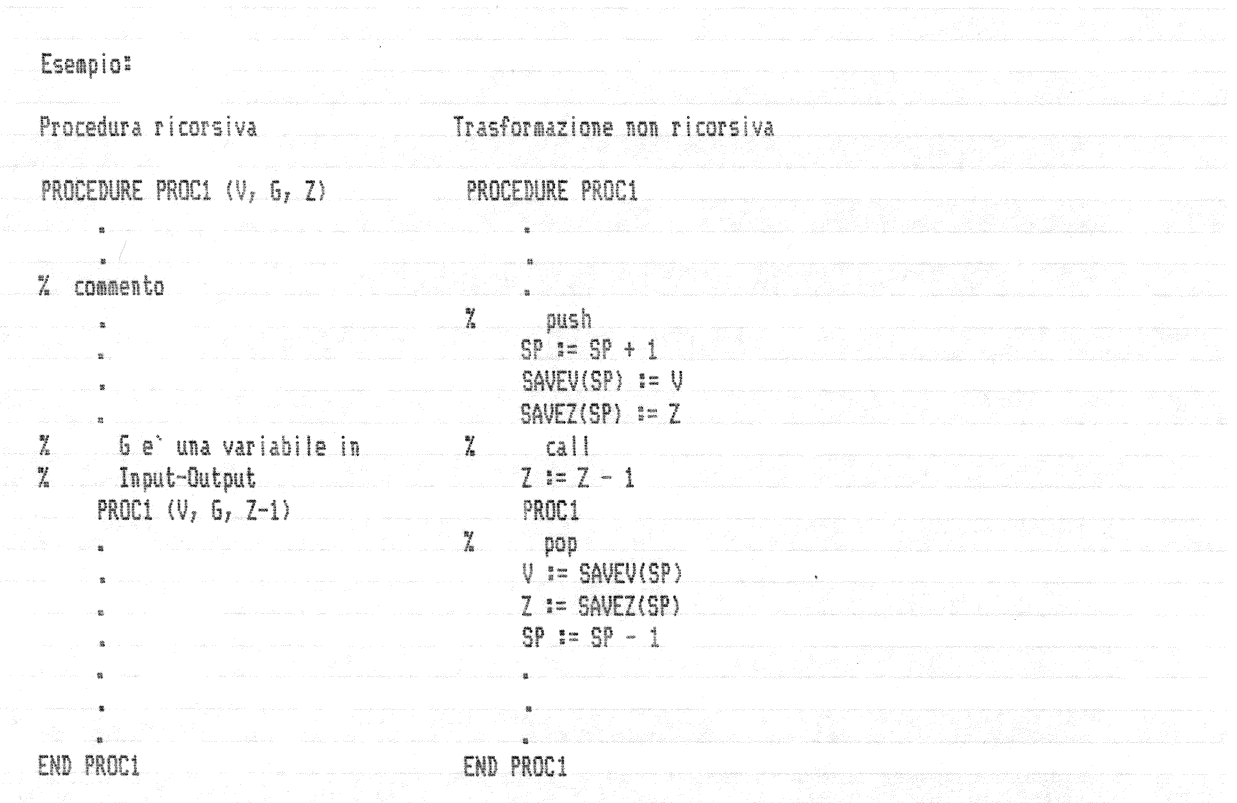

(diretta o indiretta) alla stessa procedura sono a loro volta espresse in forma ricorsiva (si veda il problema delle permutazioni).

PAGE

7

### **ESEMPI**

### Torre di Hanoi

# Descrizione dell'algoritmo; Wagener {5}

"Su una tavoia sono infissi tre pioli identici, ed uno contiene N anelli, tutti di diametro differente (ogni anello ha un buco al suo centro in modo da poter essere sopostato da un piolo ad un'altro). L'obbiettivo e' quello di spostare tutti gli anelli su di uno degli altri due pioli, osservando semplicemente le due regole seguenti:

- 1. Si puo' muovere solo un anello alla volta.
- 2. Non si puo' mai mettere un anello al di sopra di uno piu' piccolo sullo stesso piolo.

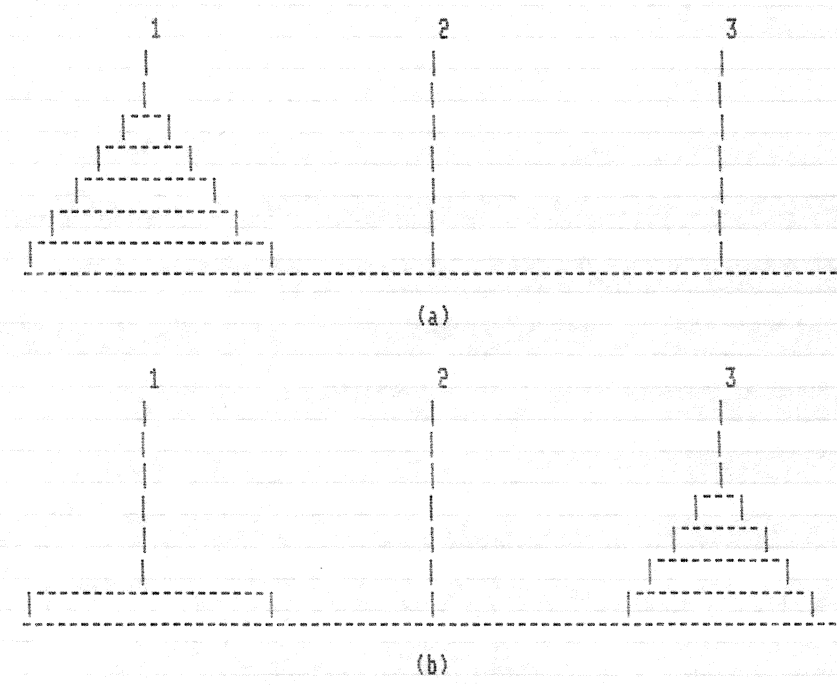

Figura 1. Torre di Hanoi, con N anelli. (a) Configurazione originale.

(b) Dopo aver spostato N-1 anelli.

Nella figura la gli anelli appaiono sul piolo 1; si supponga che essi debbano essere spostati sul piolo 2. Si supponga che gli N-1 anelli superiori vengano spostati in qualche modo (osservando le regole naturalmente) dal piolo 1 al piolo 3, come illustrato in figura 1b. Allora l'N-esimo anello (il più largo) può essere spostato nel piolo 2, e la pila di N-1 anelli che ora si trova sul piolo 3 puo` essere. spostata ancora, questa volta sul piolo 2 al di sopra dell'anello piu largo che e` appena stato messo li`. Indichiamo con HANOI questo algoritmo. (...).

Se N e ainore di 1 HANOI non fa nulla come dovrebbe dal momento

8

che ciol significa che non ci sono anelli da muovere. Se N el 1, le istruzioni contenute nel predicato IF-FI vengono eseguite, ma nessuna delle chiamate ricorsive fa nulla dato che N-1 e` zero. Pertanto in questo caso (N uguale ad 1, e assumendo P1 uguale ad 1 e P2 uguale a 2) il risultato e semplicemente

MUOVI L'ANELLO 1 DAL PIOLO 1 AL PIOLO 2

che e' corretto per uno stack iniziale consistente di un solo anello. Ora si puo' vedere che l'algoritmo funziona correttamente se N e' uguale a 2. La prima chiamata ricorsiva sposta un anello (N-1 uguale ad 1) dal piolo 1 al piolo 3 (ancora assumendo P1 uguale ad 1 e P2 uguale a 2) e si sa che questa e` la mossa corretta. Viene eseguito l'istruzione di stampa (spostamento dell'anello 2 sul piolo 2). L'output consiste di 3 linee:

MUOVI L'ANELLO 1 DAL PIOLO 1 AL PIOLO 3 MUOVI L'ANELLO 2 DAL PIOLO 1 AL PIOLO 2 MUOVI L'ANELLO 1 DAL PIOLO 3 AL PIOLO 2

Ora che si sa che HANOI funziona correttamente per una pila di due anelli si puo' usare una analisi simile per mostrare che funziona per tre anelli, quindi quatto, cinque, e così di seguito, per qualsiasi valore. di N.

# Variabili:

- N. ella dimensione della torre in numero di anelli: gli anelli sono numerati da 1 a Ny
- P1 e' il numero del piolo su cui si trova inizialmente la pila di N anelli;
- P2. e' il numero del piolo su cui deve essere spostata la pila di anellit.

6-P1-P2 = P3 e' il numero dell'altro piolo (e' evidente essendo i pioli numerati  $1, 2 e 3$ .

## Pseudocodifica ricorsiva di HANOI:

HANOI (N, P1, P2)

 $IF N > 0$ 

```
THEN
```
HANOI (N-1, P1, 6-P1-P2) scrivi: "MUOVI L'ANELLO " N "DAL PIOLO " P1 "AL PIOLO " P2 HANOI (N-1, 6-P1-P2, P2)

### FI. END HANOI

Z ANY PRINTER DEVICE

# Codifica in linguaggio MPL II:

PROCEDURE MAIN;

**\$ LIBRARY CONVERSION** \$ LIBRARY DECIMAL \$ LIBRARY STRING \$ LIBRARY LM.JR \$ LIBRARY LM.FX \$ LIBRARY LM.IN.N \$ LIBRARY LM.OUT.N

DECLARE RECORD. PR.FILE CHARACTER (132); REMAP RECORD.PR.FILE: RECORD.PR.CH(132) CHARACTER(1);

FILE PRINTER.FILE WORK.AREA RECORD.PR.FILE;

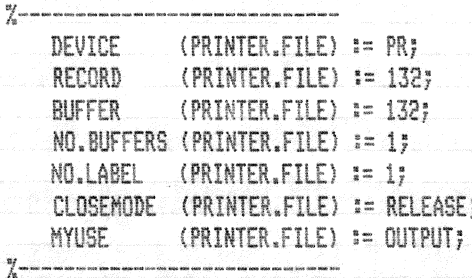

PROCEDURE PRINT. MESSAGE (N, P1, P2); DECLARE N.CH CHARACTER (6); DECLARE P1.CH CHARACTER (6); DECLARE P2.CH CHARACTER (6); CONVERT (1, N.CH, N); CONVERT (1, P1.CH, P1); CONVERT (1, P2.CH, P2); SMEAR (RECORD.PR.CH; 0, 132, " ", 132); SUBSTR (RECORD.PR.FILE, 0, 14) := "MUDVE L'ANELLO"; SUBSTR (RECORD.  $PR$ , FILE, 15, 6) := N.CH; SUBSTR (RECORD.PR.FILE, 21, 10) := "DAL POSTO"; SUBSTR (RECORD.PR.FILE, 32, 6) := P1.CH; SUBSTR (RECORD.PR.FILE, 39, 9) := " AL POSTO"; SUBSTR (RECORD. PR. FILE,  $49, 6$ ) := P2.CH;

WRITE (PRINTER.FILE); END PRINT.MESSAGE;

Q,

ି

...

 $\frac{\rho_{\rm obs}}{2\pi\sigma_{\rm s}}$ 

Q

 $\frac{1}{\log_2 n^2}$ 

 $\frac{\mu m}{\mu \omega^2}$ 

أنها

W

 $\omega$ 

PAGE 10

PROCEDURE HANOI (N, P1, P2); IF  $N > 0$ THEN  $D0r$ HANOI (N-1, P1, 6-P1-P2); % scrivi: "MUOVI L'ANELLO " N "DAL POSTO " P1 "AL POSTO " P2 PRINT.MESSAGE (N, P1, P2); HANOI (N-1, 6-P1-P2, P2); END; END HANDI; DECLARE N FIXED; DECLARE P1 FIXED; DECLARE P2 FIXED; OPEN (PRINTER.FILE); DISPLAY (" INSERISCI LA DIMENSIONE DELLA TORRE ");  $H$  (H)  $H$  (H)  $\mu$ DISPLAY (" INSERISCI IL POSTO ATTUALE DELLA TORRE: 1, 2, 3 "); INPUT.N (P1); DISPLAY (" INSERISCI IL POSTO IN CUI VUOI PORTARE LA TORRE: 1, 2, 3"); INPUT.N (P2); HANOI (N, P1, P2); CLOSE (PRINTER.FILE); STOP; END MAIN; FINI;

#### PAGE  $\quad11$

# Variabili:

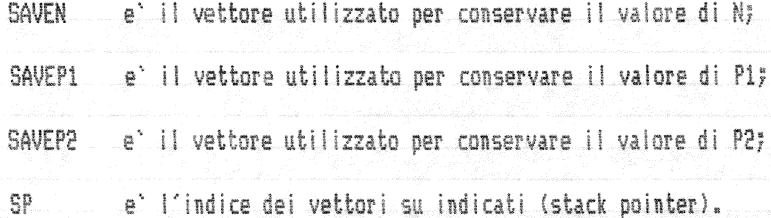

# Pseudocodifica che simula la ricorsione:

HANOI

্

 $\binom{n}{k}$ 

 $\binom{n}{k}$ 

 $\binom{m}{k_{\rm eff}}$ 

 $\frac{e^{i\theta\lambda\gamma}}{k_{\rm gas}^2}$ 

 $\frac{d^{2\alpha}}{d\omega^2}$ 

 $\left\langle \frac{\partial^2 \mathcal{N}_{\rm{eff}}}{\partial \phi^2} \right\rangle$ 

 $\left\langle \frac{\partial \mathcal{H}_{\alpha}}{\partial \phi}\right\rangle$ 

 $\frac{1}{\left|\hat{Q}\right|}\left| \hat{Q}\right|$ 

 $\left(\begin{smallmatrix} 0 & 0 \\ 0 & 0 \\ 0 & 0 \end{smallmatrix}\right)$ 

 $\begin{pmatrix} 1 & 0 \\ 0 & 1 \end{pmatrix}$ 

 $\begin{pmatrix} 0 \\ 0 \\ 0 \end{pmatrix}$ 

 $\frac{\partial}{\partial t}$ 

en 1999.<br>Berne

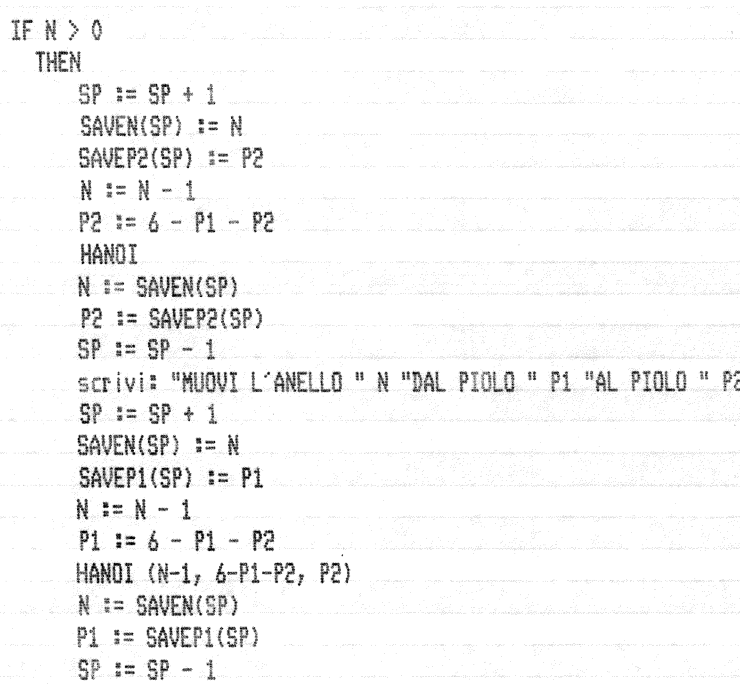

FI<br>END HANOI

 $\frac{M}{N}$ ¥ ¥.

¥

# Codifica COBOL:

 $\mathbb{C}$ 

 $\bigodot$ 

 $\binom{m}{n}$ 

 $\binom{m}{q_{i+1}}$ 

 $\binom{m}{k}$ 

 $\binom{p}{k_{\rm{max}}}$ 

 $\frac{1}{\left\langle \frac{1}{2} \right\rangle_{\rm{max}}}$ 

 $\frac{1}{\left\langle \mathbf{r}_{\mathrm{eff}}\right\rangle }$ 

 $\frac{1}{\omega}$ 

 $\frac{1}{\sqrt{2}}$ 

 $\binom{2}{2}$ 

 $\frac{1}{\sqrt{2}}$ 

 $\frac{\mu m}{4m^2}$ 

 $\sum_{k\neq k}^{\infty}$ 

 $\begin{pmatrix} 1 \\ 0 \\ 0 \\ 0 \end{pmatrix}$ 

 $\frac{1}{4\pi\epsilon^2}$ 

 $\frac{1}{160}$ 

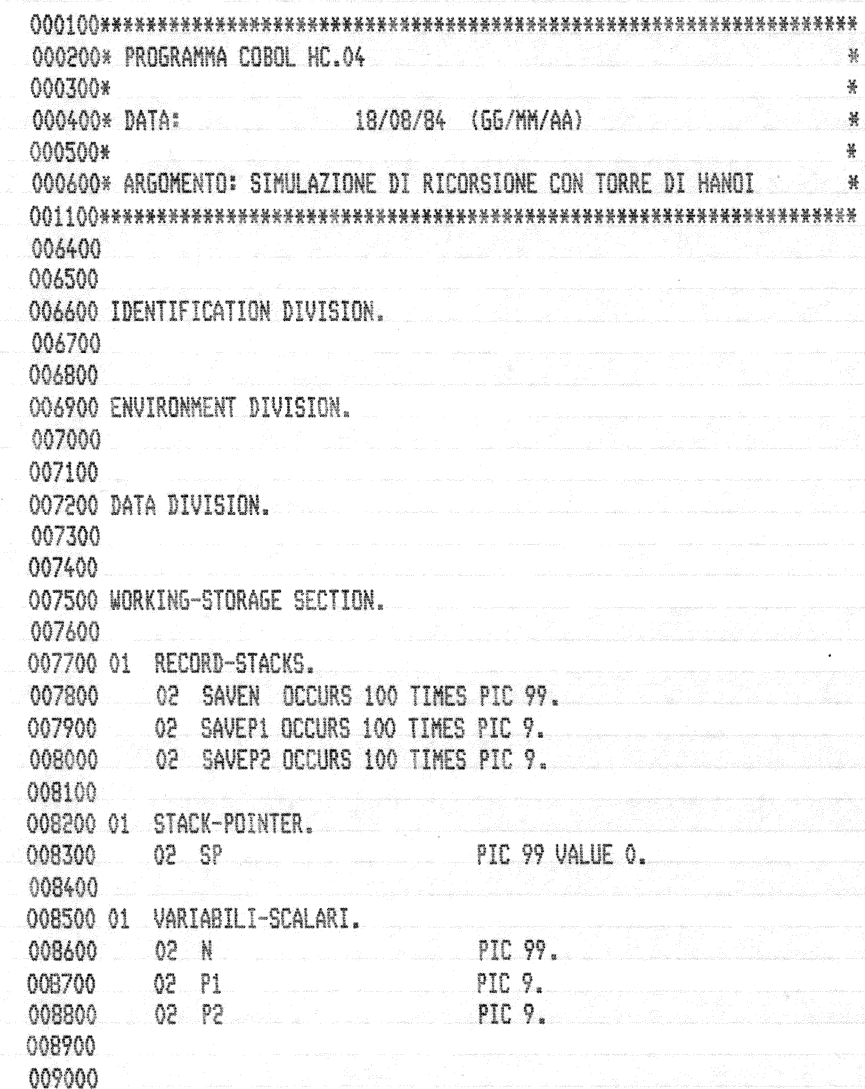

 $\begin{pmatrix} 1 & 0 & 0 \\ 0 & 0 & 0 \\ 0 & 0 & 0 \\ 0 & 0 & 0 \\ 0 & 0 & 0 \\ 0 & 0 & 0 \\ 0 & 0 & 0 \\ 0 & 0 & 0 \\ 0 & 0 & 0 \\ 0 & 0 & 0 & 0 \\ 0 & 0 & 0 & 0 \\ 0 & 0 & 0 & 0 \\ 0 & 0 & 0 & 0 \\ 0 & 0 & 0 & 0 & 0 \\ 0 & 0 & 0 & 0 & 0 \\ 0 & 0 & 0 & 0 & 0 \\ 0 & 0 & 0 & 0 & 0 & 0 \\ 0 & 0 & 0 & 0 & 0 & 0 \\ 0 &$ 

 $\binom{m}{k}$ 

 $\binom{m}{k}$ 

 $\binom{m}{k}$ 

 $\binom{m}{k}$ 

 $\binom{p\sigma}{k_{\rm B}p}$ 

 $\begin{pmatrix} \frac{1}{2} & \frac{1}{2} & \frac{1}{2} & \frac{1}{2} \\ \frac{1}{2} & \frac{1}{2} & \frac{1}{2} & \frac{1}{2} \\ \frac{1}{2} & \frac{1}{2} & \frac{1}{2} & \frac{1}{2} \\ \frac{1}{2} & \frac{1}{2} & \frac{1}{2} & \frac{1}{2} \\ \frac{1}{2} & \frac{1}{2} & \frac{1}{2} & \frac{1}{2} \\ \frac{1}{2} & \frac{1}{2} & \frac{1}{2} & \frac{1}{2} \\ \frac{1}{2} & \frac{1}{2} & \frac{1}{2$ 

 $\frac{dm}{k_{\rm H}}$ 

 $\begin{pmatrix} \frac{\partial \mathcal{H}}{\partial \rho} \\ \frac{\partial \mathcal{H}}{\partial \rho} \end{pmatrix}$ 

 $\frac{m}{k\omega}$ 

 $\binom{m}{m}$ 

 $\bigcirc$ 

. W

 $\frac{1}{2}$ 

ti<br>W

.)

13 PAGE

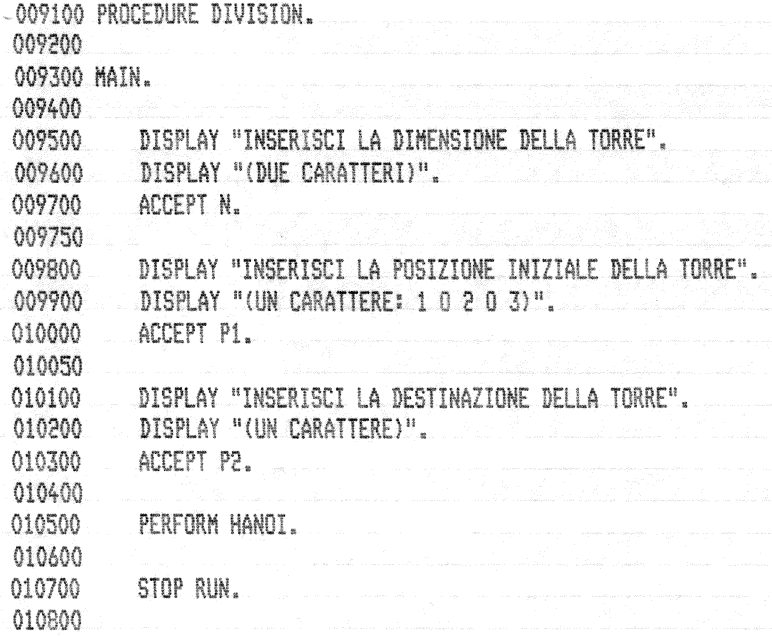

t,

 $\binom{2}{k}$ 

 $\binom{m}{k}$ 

 $\frac{R^{\rm SM}}{R_{\rm Edd}}$ 

 $\frac{\rho m}{k_{\rm Edd}}$ 

 $\frac{d\mathcal{D}_0}{\mathcal{U}_{0,0}}$ 

 $\begin{pmatrix} 1 & 0 \\ 0 & 0 \\ 0 & 0 \end{pmatrix}$ 

 $\begin{pmatrix} 0 \\ 1 \\ 0 \end{pmatrix}$ 

 $\begin{pmatrix} 1 & 0 \\ 0 & 0 \\ 0 & 0 \end{pmatrix}$ 

 $\frac{m}{4\pi}$ 

 $\frac{1}{2}$ 

 $\bigcup_{i=1}^{n}$ 

 $\left\langle \frac{\partial \mathcal{L}_{\mathcal{A}}}{\partial \mathcal{L}_{\mathcal{A}}}\right\rangle$ 

L.

 $14\,$ PAGE

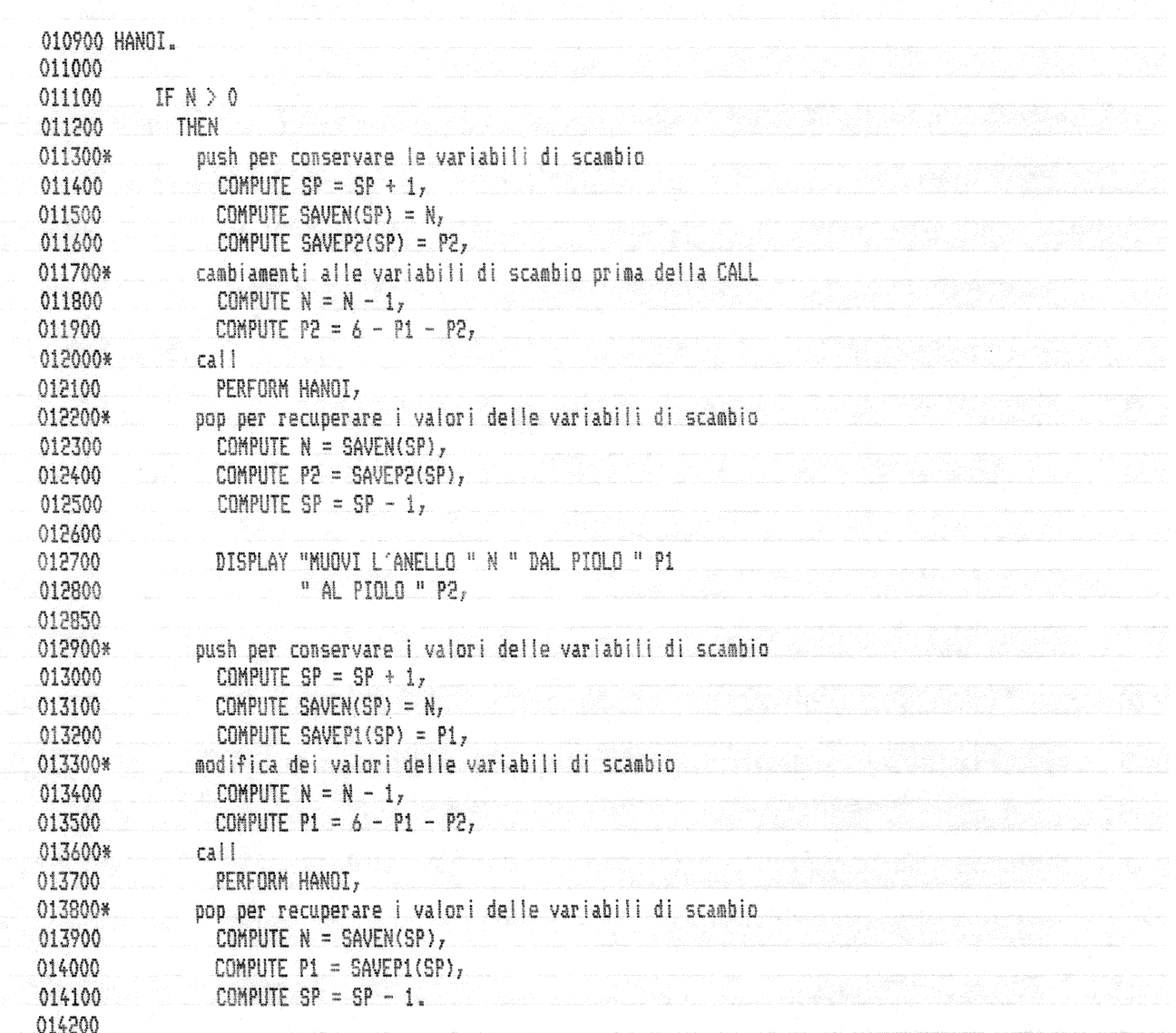

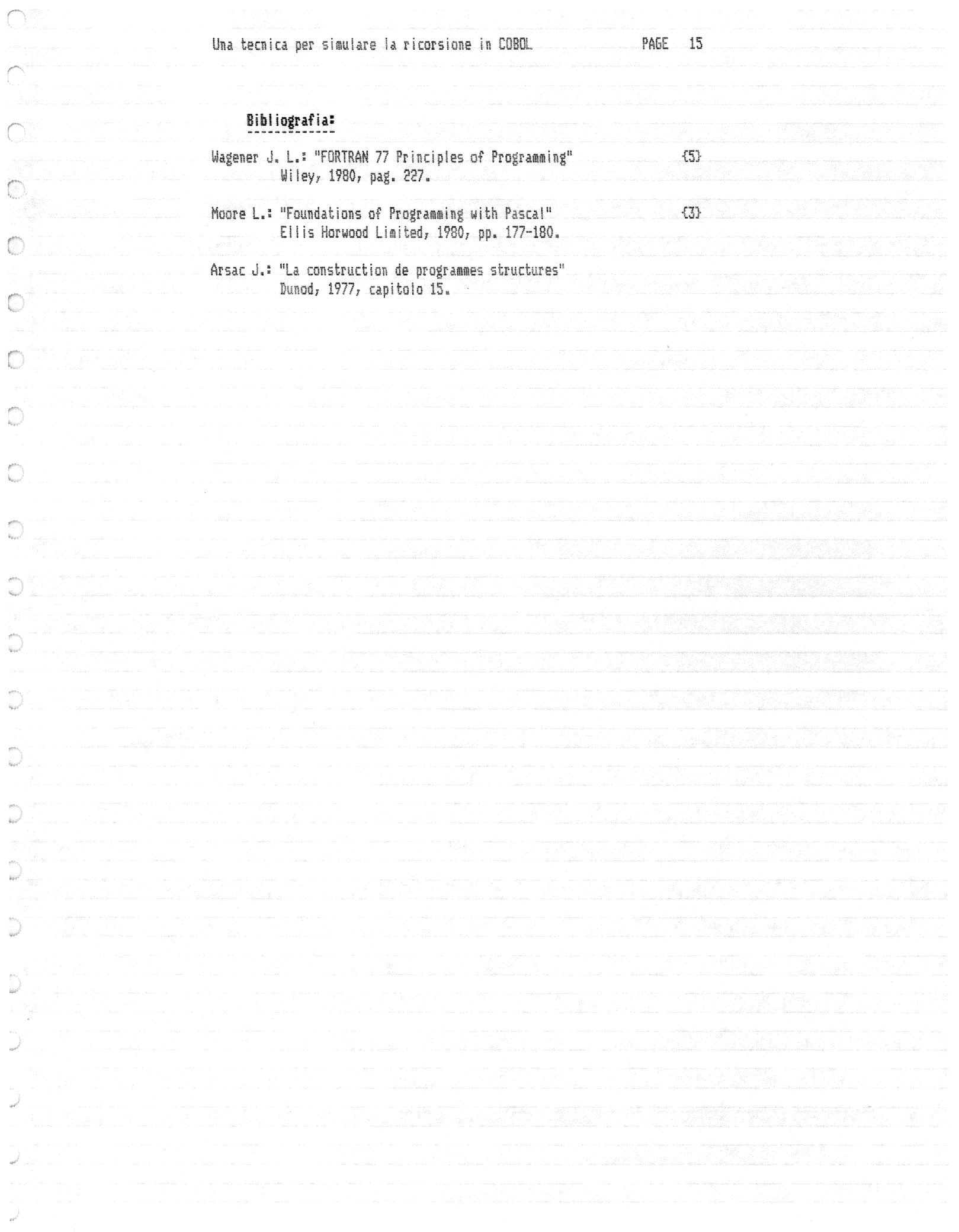

 $\binom{m}{m}$ 

 $\sum_{i=1}^{n}$ 

 $\omega^j$ 

## Quicksort (ordinamento non decrescente)

# Descrizione dell'algoritmo; Wagener {5}

"Gli elementi di base del 'quicksort' sono schematizzati in figura

TABLE (vettore da ordinare)

2.

O

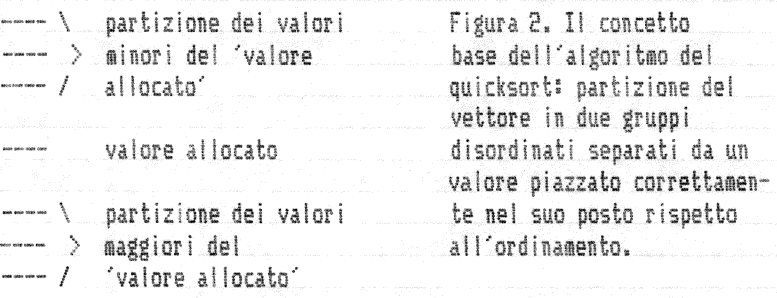

Un passo attraverso il vettore da ordinare e' sufficiente per piazzare un valore del vettore (diciamo il primo) nella sua posizione finale nel vettore ordinato, ed allo stesso tempo per lasciare tutti i valori minori di questo da una parte (ma disordinatamente) e tutti i valori maggiori dall'altra. Allora delle chiamate ricorsive possono essere usate per ordinare ogn'una di queste due 'partizioni'. (...). Pertanto l'algoritmo essenziale del quicksort e't.

- 1. Localizzare la posizione (finale) del primo valore, dividendo
	- in questo modo i valori.
- 2. Ordinare la prima partizione.
- 3. Ordinare la seconda partizione.

Indichiamo con PARTIT il modulo (subroutine) che esegue il passo 1 - esso determina la posizione propria, PL (Proper Location), dell'elemento TABLE(L) all'interno del vettore TABLE(L:U), mette questo valore in questa posizione (cioe` viene scambiato il valore di TABLE(PL) con quello di TABLE(L)), mette tutti i valori minori di TABLE(PL) nel segmento di vettore TABLE(L:PL-1), e mette tutti i valori maggiori di TABLE(PL) in TABLE(PL+1:U). Indichiamo quindi con QSORT l'algoritmo del quicksort. Assumendo che PARTIT e le chiamate ricorsive di QSORT facciano il loro lavoro correttamente, una analisi informale della correttezza di QSORT potrebbe procedere come segue. Se U non e' maggiore di L allora c'e' solo un elemento (o nessuno) in TABLE(L:U), ed inoltre TABLE(L:U) e' gia' nel suo stato finale. Se U e' maggiore di L allora. (per assunzione) PARTIT ripartisce correttamente TABLE(L:U). L'ordinamento separato delle due partizioni (per assunzione eseguito correttamente dalle chiamate ricorsive) completa l'ordinamento di TABLE(L:U).

(...). La figura 3 mostra graficamente la funzione di PARTII, la parte (a) prima che MAINLOOP sia terminato (MAINLOOP e' il nome di un loop contenuto in PARTIT), e la parte (b) dopo che MAINLOOP e' terminato.

D

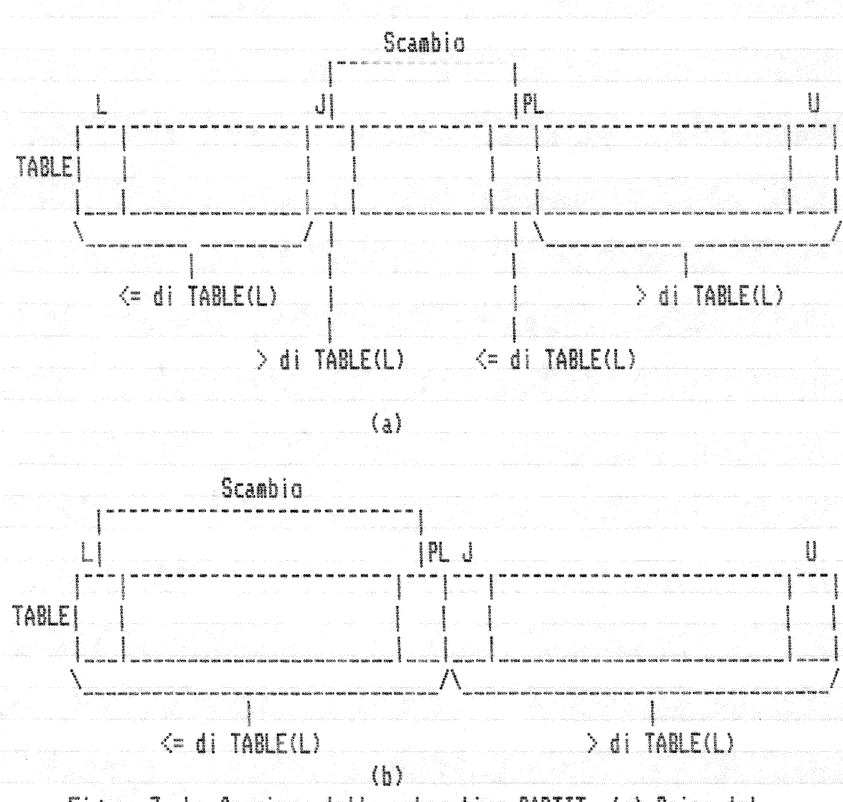

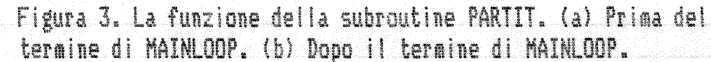

Praticamente, J, iniziando dal valore L+1, viene 'slittato' verso destra fino a che viene trovato un elemento di TABLE maggiore di TABLE(L), quindi PL viene 'slittato' verso sinistra, iniziando da U, fino a che viene trovato un elemento di TABLE minore o uguale di TABLE(L). Questi valori vengono scambiati e lo slittamento riprende. Cio` continua fino a quando J e PL di 'incontrano', e in quel momento TABLE e' stata ripartita, come mostrato in figura 3b, e PL e' la locazione per il valore di TABLE(L)."

# Variabili:

 $\bigcirc$ 

 $\binom{m}{k_{i+1}}$ 

 $\binom{m}{k}$ 

 $\bigcirc$ 

 $\binom{m}{k}$ 

 $\binom{p}{k}$ 

 $\binom{p}{k_{k+1}}$ 

 $\binom{m}{k}$ 

 $\frac{e^{i\lambda}}{u_{\lambda\lambda'}}$ 

 $\left\langle \frac{\partial \mathcal{L}}{\partial \mathbf{r}^2} \right\rangle$ 

 $\frac{R^{(2)}_{\rm{max}}}{R_{\rm{max}}^2}$ 

 $\frac{m}{m}$ 

 $\begin{pmatrix} 1 & 0 \\ 0 & 1 \end{pmatrix}$ 

 $\begin{pmatrix} 1 & 0 \\ 0 & 0 \\ 0 & 0 \end{pmatrix}$ 

W

 $\sum_{\mathbf{k}\in\mathbb{Z}}$ 

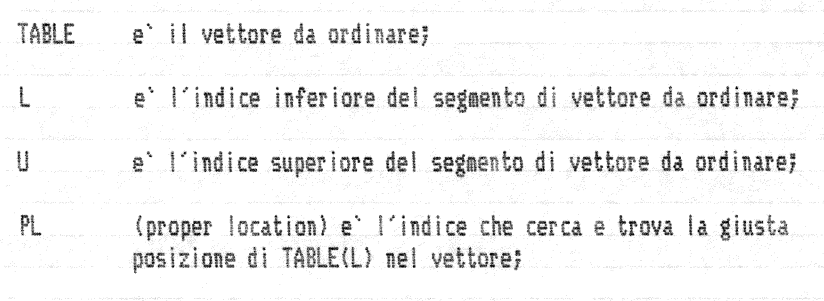

# Pseudocodifica ricorsiva di QSORT:

QSORT (TABLE,  $L$ , U)<br>IF U > L THEN VAR PL INTEGER PARTIT (TABLE, L, U, PL) QSORT (TABLE, L, PL-1) QSORT (TABLE, PL+1, U)  $\mathbb{F}\mathbb{I}$ 

END QSORT

# Variabili:

J

O

 $\binom{m}{k}$ 

 $\binom{m}{k}$ 

 $\binom{m}{k}$ 

 $\binom{2}{k}$ 

D

 $\begin{pmatrix} \frac{1}{2} & \frac{1}{2} & \frac{1}{2$ 

in<br>R

 $\begin{pmatrix} 0 & 0 \\ 0 & 0 \\ 0 & 0 \end{pmatrix}$ 

D

أسيا

 $\sum_{k=1}^{n}$ 

```
ell'indice che insieme a PL serve a ripartire il vettore
TABLE.
```
# Pseudocodifica di PARTIT:

PARTIT(TABLE, L, U, PL)

### VAR J INTEGER

X si assume che L < U

### $J = L + 1$  $PL := U$

DO MAINLOOP FOREVER DO FOREVER % ... sposta J a destra... IF TABLE(J)  $>$  TABLE(L) OR J  $>=$  PL THEN

### EXIT ELSE

 $J = J + 1$  $FI$ END DO FOREVER Z ... sposta PL a sinistra... IF TABLE(PL) <= TABLE(L)

# THEN EXIT

ELSE  $PL = PL - 1$ 

### FI. **END**

% ... ora esce dal MAINLOOP se TABLE e' completamente ripartita..  $IF$   $PL \Leftarrow J$ **THEN** 

# EXIT

**FLSF** % scambio dei valori tra table(pl) e table(j) TABLE(PL) :==: TABLE(J)  $J = J + 1$ 

# $PL = PL - 1$

FI. OD MAINLOOP

# %....ora TABLE e' stata ripartita, PL e' il posto di TABLE(L)... TABLE(PL) 1==1 TABLE(L)

% ... ora TABLE(PL) e' nella sua giusta posizione...

```
END PARTIT
```
# Codifica in linguaggio MPL II:

# PROCEDURE MAIN;

 $\bigcirc$ 

 $\binom{m}{m}$ 

 $\begin{pmatrix} 1 & 1 \\ 1 & 1 \end{pmatrix}$ 

 $\begin{pmatrix} 1 & 1 \\ 1 & 1 \end{pmatrix}$ 

 $\binom{m}{k}$ 

 $\binom{m}{k}$ 

 $\bigcirc$ 

 $\frac{1}{\lambda_{\rm H}}$ 

 $\frac{m}{4}$ 

 $\left\langle \begin{array}{c} 0 \\ 0 \\ \vdots \\ 0 \end{array} \right\rangle$ 

 $\left\langle \begin{array}{c} \mu_{\rm{min}} \\ \vdots \\ \mu_{\rm{min}} \end{array} \right\rangle$ 

 $\left\langle \frac{\partial \mathcal{H}_{\alpha}}{\partial \mathcal{H}_{\alpha}} \right\rangle$ 

 $\frac{1}{\log \nu^2}$ 

 $\begin{matrix} 1 \\ 1 \end{matrix}$ 

 $\frac{1}{2}$ 

 $\rightarrow$ 

**\$ LIBRARY CONVERSION** \$ LIBRARY DECIMAL **\$ LIBRARY STRING** \$ LIBRARY LM.JR \$ LIBRARY LM.FX \$ LIBRARY LM.IN.N \$ LIBRARY LM.OUT.N \$ LIBRARY LM.IN.MN \$ LIBRARY LM.OUT.MN \$ LIBRARY LM.XCH

PROCEDURE PARTIT(TABLE, L, U, PL);

DECLARE J FIXED;

# $Z$  si assume che  $L < U$

 $J := L + 17$  $PL := U;$ 

PAGE 21

```
DO MAINLOOP FOREVER;
  DO FOREVER; % ... sposta J a destra...
    IF TABLE((J-1)*2) > TABLE((L-1)*2) OR J >= PL
     THEN
         UNDO;
      ELSE
         J = J + 1END;
  DO FOREVER; Z ... sposta PL a sinistra...
    IF TABLE((PL-1)*2) <= TABLE((L-1)*2)
     THEN
      UNDO:
     ELSE
      PL := PL - 1;EMF% ... ora esce dal MAINLOOP se TABLE e' completamente ripartita..
  IF PL <= J
   THEN
       UNDO;
   ELSE
       DO<sub>r</sub>SCAMBIO(TABLE((PL-1)*2), TABLE((J-1)*2));
         J = J + 17PL := PL - 1;END;
END MAINLOOP;
% ... ora TABLE e' stata ripartita, PL e' il posto di TABLE(L) ...
SCAMBIO (TABLE((PL-1)*2), TABLE((L-1)*2));
% ... ora TABLE(PL) e' nella sua giusta posizione...
```
END PARTIT;

 $\bigcirc$ 

O

 $\binom{m}{m}$ 

O

 $\circ$ 

 $\circlearrowright$ 

O

 $\overline{C}$ 

 $\binom{m}{k}$ 

 $\begin{pmatrix} 0 \\ 0 \\ 0 \end{pmatrix}$ 

D

J

J.

Ď

PAGE 22

PROCEDURE QSORT (TABLE, L, U); DECLARE PL FIXED;  $IF \cup \sum$ THEN  $\rm{D0}$ PARTIT (TABLE, L, U, PL); QSORT (TABLE, L, PL-1); QSORT (TABLE, PL+1, U);  $EMD<sub>r</sub>$ END QSORT;  $\frac{10}{\sqrt{3}}$  and not the set of the set of the set of the set of the set of the set of the set of the set of the set of the set of the set of the set of the set of the set of the set of the set of the set of the set of t DECLARE P **FIXED;** DECLARE DIM.TOT FIXED;

DISPLAY ("INSERISCI LA DIMENSIONE DEL VETTORE"); INPUT.N (P);

 $DIM. TOT := P * 2;$ DECLARE 1 VETTORE.RECORD 2 VETTORE

CHARACTER(DIM.TOT), FIXED;

IN.MAT.N.1 (VETTORE, P); OUT.MAT.N.1 (VETTORE, P);

QSORT (VETTORE, 1, P);

OUT.MAT.N.1 (VETTORE, P);

STOP; END MAIN; FINI;

 $\left( \begin{array}{c} 0 \\ 0 \end{array} \right)$ 

 $\binom{n}{k}$ 

 $\bigcirc$ 

O

 $\circlearrowright$ 

 $\binom{m}{k}$ 

 $\frac{1}{k_{\rm{UV}}}$ 

 $\binom{n}{k}$ 

 $\frac{m_{\gamma}}{k_{\gamma}}$ 

 $\begin{bmatrix} \frac{\partial}{\partial t} & \frac{\partial}{\partial x} \\ \frac{\partial}{\partial x} & \frac{\partial}{\partial x} \end{bmatrix}$ 

an<br>T

 $\frac{m}{4\pi c}$ 

W

 $\frac{1}{160}$ 

W

W

#### PAGE  $-23$

# Variabili:

 $\overline{v}_{\rm{H}\alpha}$  .

 $\sum_{k=1}^{\infty}$ 

 $\frac{1}{\left\vert \mathbf{r}_{\mathrm{max}}\right\vert }$ 

 $\frac{g m_{\gamma}}{k_{\gamma} \omega}$ 

 $\frac{\partial m_{\gamma}}{\partial \varphi \varphi^{\gamma}}$ 

 $\begin{pmatrix} 0 \\ 0 \\ 0 \\ 0 \end{pmatrix}$ 

 $\begin{pmatrix} \frac{1}{2} & \frac{1}{2} & \frac{1}{2} \\ \frac{1}{2} & \frac{1}{2} & \frac{1}{2} \end{pmatrix}$ 

 $\begin{pmatrix} 1 & 0 & 0 \\ 0 & 0 & 0 \\ 0 & 0 & 0 \\ 0 & 0 & 0 \\ 0 & 0 & 0 \\ 0 & 0 & 0 \\ 0 & 0 & 0 \\ 0 & 0 & 0 \\ 0 & 0 & 0 \\ 0 & 0 & 0 & 0 \\ 0 & 0 & 0 & 0 \\ 0 & 0 & 0 & 0 \\ 0 & 0 & 0 & 0 \\ 0 & 0 & 0 & 0 & 0 \\ 0 & 0 & 0 & 0 & 0 \\ 0 & 0 & 0 & 0 & 0 \\ 0 & 0 & 0 & 0 & 0 & 0 \\ 0 & 0 & 0 & 0 & 0 & 0 \\ 0 &$ 

 $\begin{pmatrix} \frac{1}{2} \frac{1}{2} \frac{1$ 

 $\left\langle \frac{\partial \mathcal{L}_{\mathcal{A}}}{\partial \mathcal{L}_{\mathcal{A}}}\right\rangle$ 

 $\begin{pmatrix} \frac{\partial \mathcal{D}}{\partial x^2} \\ \frac{\partial \mathcal{D}}{\partial x^2} \end{pmatrix}$ 

 $\omega^2$ 

J)

D

w

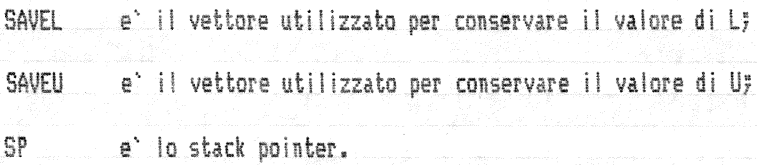

# Pseudocodifica non ricorsiva di QSORT:

QSORT  $\begin{array}{c}\n\text{IF} \quad \text{U} > \text{L} \\
\text{THEN}\n\end{array}$ **PARTIT**  $SP := SP + 1$  $SAVEU(SP) := U$  $U := PL - 1$ QSORT.  $U := SAVEU(SP)$  $SP := SP - 1$  $SP := SP + 1$  $SAVEL(SP) := L$  $L = PL + 1$ QSORT  $L := SAVEL(SP)$  $SP := SP - 1$  $\overline{\rm FL}$ 

END QSORT

 $\frac{\eta}{\hbar}$ 

 $\frac{dy}{dx}$ 

 $\overline{C}$ 

 $\overline{\binom{n}{i}}$ 

 $\dot{C}$ 

 $\dot{C}$ 

 $\binom{m}{m}$ 

 $\binom{m}{k_{\rm av}}$ 

 $\dot{\zeta}$ 

 $\binom{m}{m}$ 

 $\frac{1}{\left|\mathbf{r}_{\text{max}}\right|}$ 

 $\frac{e^{i\theta_{\rm{max}}}}{k_{\rm{max}}^2}$ 

 $\binom{m}{k}$ 

 $\binom{m}{k}$ 

 $\frac{m}{m^2}$ 

 $\frac{1}{2}$ 

 $\begin{matrix} \frac{1}{2} \end{matrix}$ 

 $\bigcup_{i=1}^{n}$ 

 $\bigcirc$ 

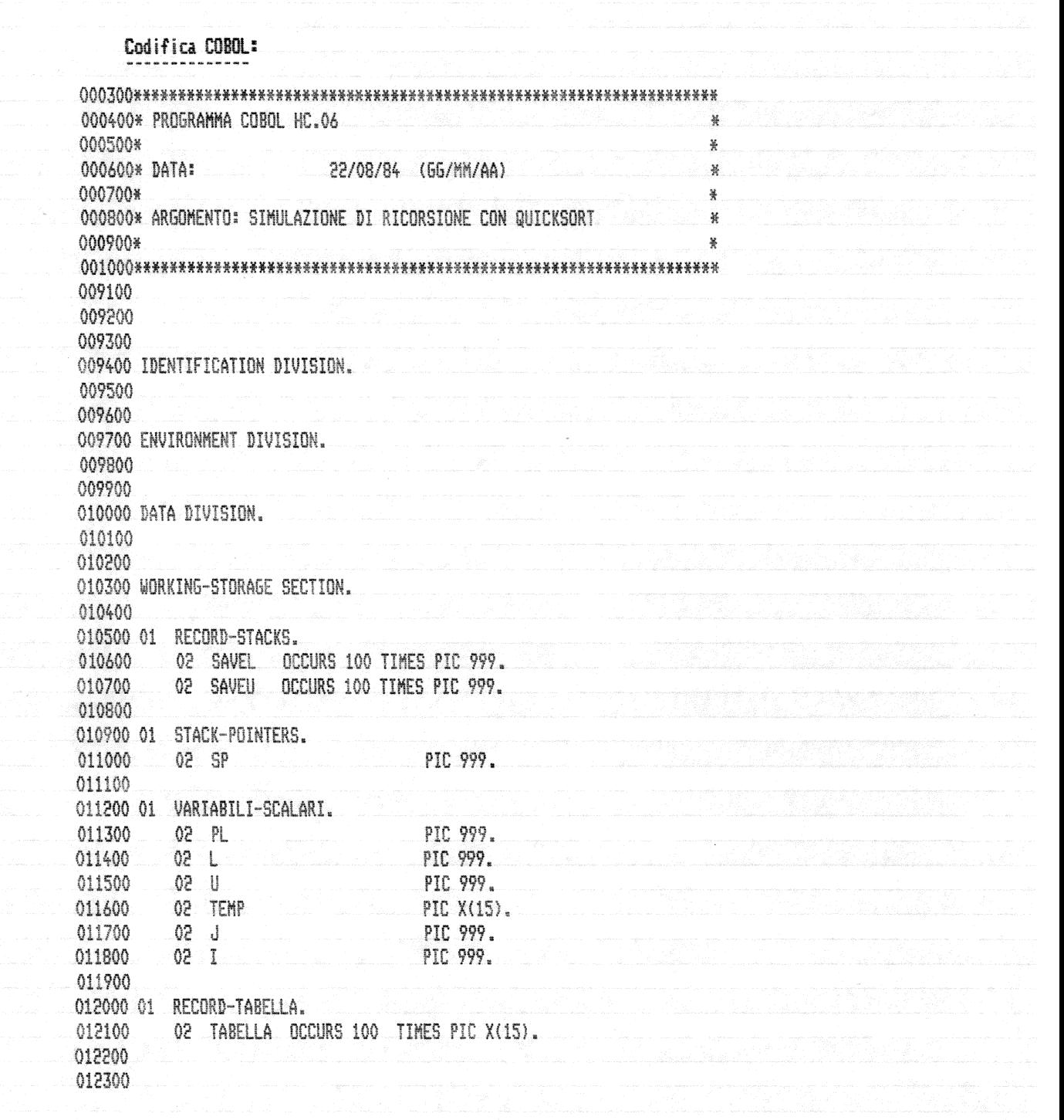

 $\hat{u}_{\alpha\beta}$ 

 $\binom{m}{k}$ 

D

 $\bigcirc$ 

D

ria d

.<br>Valent

 $\begin{pmatrix} 1 \\ 0 \\ 0 \\ 0 \end{pmatrix}$ 

 $\sum_{k=1}^{n+m}$ 

W)

012400 PROCEDURE DIVISION. 012500 012600 MAIN. 012700 DISPLAY "INSERISCI IL NUMERO DI ELEMENTI DA ORDINARE". 012800 012900 DISPLAY "(TRE CIFRE)". ACCEPT U. 013000 013100 IF  $U > 100$ THEN 013200 013300 STOP RUN. 013400 COMPUTE  $L = 1$ . 013500 013600 PERFORM INSERIMENTO-ELEMENTI VARYING I FROM 1 BY 1 013700 013800 UNTIL  $1 > U$ . 013900 PERFORM QSORT. 014000 014100 PERFORM OUTPUT-DATI VARYING I FROM 1 BY 1 014200 014300 UNTIL  $I > U$ . 014400 STOP RUN. 014500 014600 014700 014800 INSERIMENTO-ELEMENTI. 014900 DISPLAY "INSERISCI L'ELEMENTO ", I, " DELLA TABELLA". 015000 ACCEPT TABELLA(I). 015100 015200 015300 015400 PARTIT. 015500  $-$ si assume che  $L < U$ 015600\* 015700 015800 COMPUTE  $J = L + 1$ . 015900 COMPUTE  $PL = U$ . 016000 PERFORM PARTIT-TESTA-MAINLOOP. 016100 016200 PERFORM PARTIT-MAINLOOP UNTIL PL < J 016300  $ORPL = J$ 016400 016500 MOVE TABELLA(PL) TO TEMP. 016600 MOVE TABELLA(L) TO TABELLA(PL). TO TABELLA(L). 016700 MOVE TEMP 016800 016900

 $\bigcirc$ 

 $\bigcirc$ 

 $\bigcirc$ 

 $\binom{n}{k}$ 

 $\binom{m}{k}$ 

 $\binom{m}{k}$ 

 $\binom{m}{m}$ 

 $\binom{m}{k}$ 

 $\binom{m}{k}$ 

 $\binom{p}{k_0}$ 

 $\binom{p}{q}$ 

 $\frac{m}{k_{0}c}$ 

 $\begin{pmatrix} \rho_{\rm{B}} \\ \rho_{\rm{B}} \end{pmatrix}$ 

 $\mathbb{R}^{N+1}$ 

 $\frac{m}{4}$ 

 $\frac{1}{100}$ 

W)

 $\omega^2$ 

 $2\delta$ PAGE

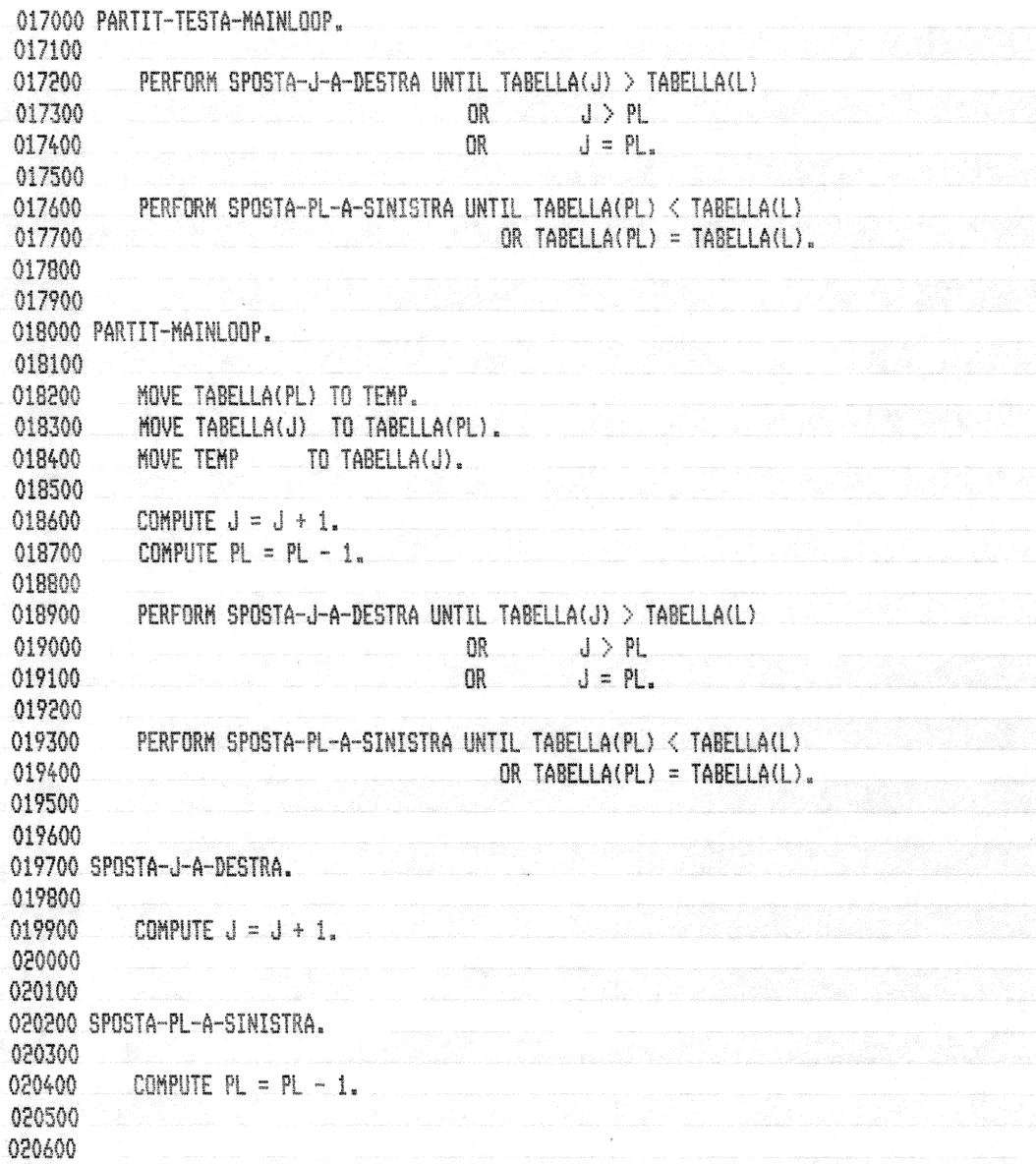

 $\binom{m}{n}$ 

 $\binom{n}{n}$ 

 $\binom{m}{k}$ 

 $\binom{m}{k}$ 

 $\binom{m}{k}$ 

 $\frac{e^{i\theta\tau_0}}{i\omega_0}$ 

 $\frac{1}{\omega}$ 

 $\frac{m}{k_{\rm H}}$ 

 $\frac{1}{\sqrt{2}}$ 

 $\begin{bmatrix} \frac{\partial}{\partial x} & \frac{\partial}{\partial y} & \frac{\partial}{\partial z} \\ \frac{\partial}{\partial y} & \frac{\partial}{\partial z} & \frac{\partial}{\partial z} \end{bmatrix}$ 

 $\left\langle \frac{\partial \mathcal{D}}{\partial \phi^2} \right\rangle$ 

 $\left\langle \frac{\partial \Delta_{\rm{c}}}{\partial \Omega_{\rm{c}}}\right\rangle$ 

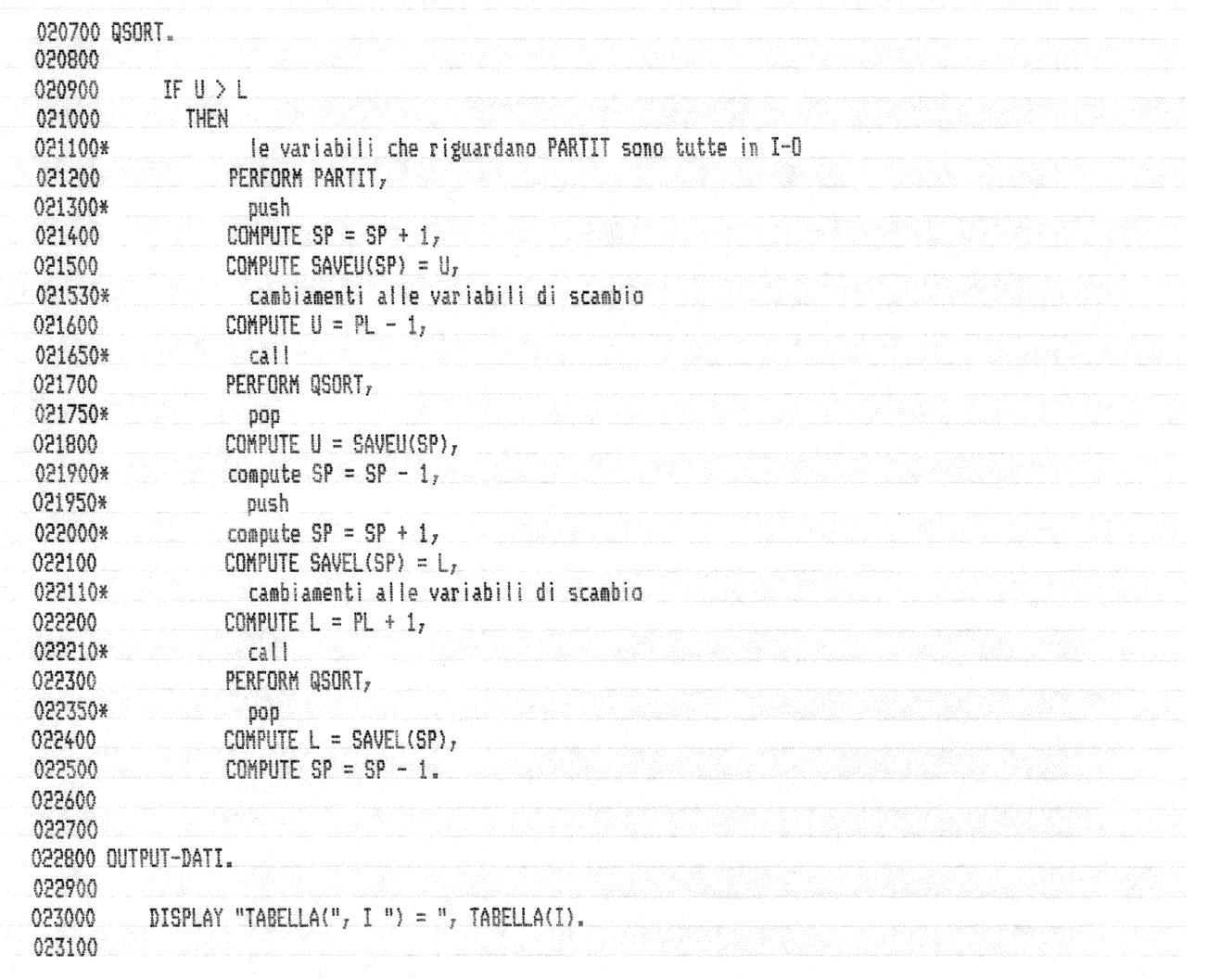

Una tecnica per simulare la ricorsione in COBOL **PAGE 28 Bibliografias** Wagener J. L.: "FORTRAN 77 Principles of Programming"  $\{5\}$ Wiley, 1980, pag. 225. Wirth N.: "Algorithms + Data Structures = Programs"<br>Prentice-Hall, 1976, pp. 76-82. Knuth D. E.: "The Art of Computer Programming - Volume 3 / Sorting and Searching" Addison-Wesley, 1973, pp. 114-123. Aho A. V., Hopcroft J. E., Ullman J. D.: "The Design and Analysis of Computer Algotithms" Addison-Wesley, 1974, pp. 92-97.

 $\bigcirc$ 

 $\binom{m}{k}$ 

0

 $\binom{m}{k}$ 

 $\binom{m}{k}$ 

 $\binom{m}{k}$ 

 $\binom{m}{k}$ 

 $\binom{m}{k}$ 

 $\binom{m}{k}$ 

 $\sum_{k=1}^{n+m}$ 

 $\bigcirc$ 

 $\bigcirc$ 

in d

ia)

W

#### PAGE -29

# Permutazioni

# Descrizione dell'algoritmo; Wagener {5}

"Il problema e' quello di generare tutte le possibili permutazioni dei caratteri di una stringa. Per esempio la stringa 'PQR' ha sei permutazioni:

POR OPR PRQ **RPQ** RQP. QRP

W

D

(...). La figura 4 illustra l'idea generale. La figura 4a mostra che se ci sono N caratteri in una stringa allora alcune delle permutazioni vengono ottenute tenendo fisso' l'N-esimo caratere e generando tutte le permutazioni dei primi N-1 caratteri. La figura 4b mostra che allora L'N-esimo carattere puo` essere scambiato con uno dei primi N-1 caratteri, ed allora (a) viene ripetuto. Cio' continua finche' ognuno degli N caratteri originali e` stato usato nella posizione N-esima.

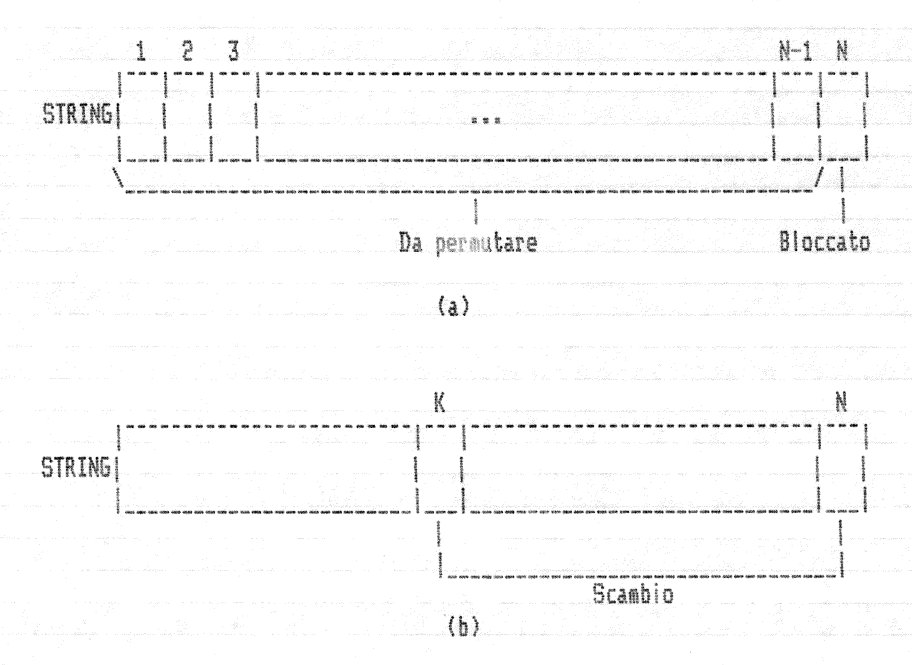

Figura 4. Uso della ricorsione per generare tutte le permutazioni di N caratteri. (a) Permutazione dei primi N-1 caratteri, trattenendo l'N-esimo catattere. (b) Scambio dell'N-esimo carattere con il K-esimo.

L'algoritmo risolutivo viene indicato con il nome PERMUT. L'esecuzione dell'algorimo PERMUT da` come riultato la stampa di tutte le possibili. permutazioni degli N caratteri. (...). Si supponga che inizialmente N. sia uguale ad 1 - allora c'e' solo una permutazione (il carattere stes-

so), ed in tale caso PERMUT stampa semplicemente la stringa e termina, pertanto PERMUT funziona correttamente se N e' uguale ad 1. Per N uguale a 2 ci sono due permutazioni, e PERMUT le stampa entrambe. Per N uguale a 2 il corpo del loop DO-VARYING viene eseguito due volte, la prima per K uguale a 2 e quindi per K uguale ad 1. Ogni volta PERMUT viene chiamato ricorsivamente con N-1 uguale ad 1, e ne risulta semplicemente una stringa stampata. La prima volta i due caratteri sono nel loro ordine originario ('XY') e la seconda volta essi vengono scambiati ('YX'). E' opportuno notare che il secondo scambio riporta la stringa nel suo ordine originario ('XY') al termine dell'algoritmo. Pertanto PERMUT funziona correttamente per N uguale a 2. Per N uguale a 3 il loop DO-VARYING viene eseguito tre volte ogni volta con N-1 uguale a 2 nella chiamata ricorsiva. Dato che da una chiamata di PERMUT con 2 caratteri risultano correttamente stampate due permutazioni, da PERMUT con N uguale a 3 risultano stampate 3\*2, ovvero 6 permutazioni. Questo e` il numero esatto delle possibili permutazioni per N uguale a 3, e dato che per ognuna delle tre esecuzioni delle chiamate ricorsive c'e un carattere diverso nella terza posizione tutte e sei le stringhe stampate sono permutazioni differenti (e di nuovo, alla fine, la stringa viene lasciata nel suo stato originario). Continuando l'analisi in questa maniera, si puo' vedere PERMUT lavorare correttamente per qualsiasi valore di N".

### **Variabili:**

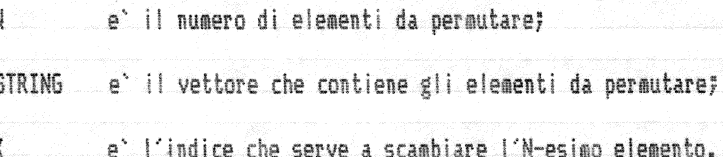

# Procedura PERMUT ricorsiva:

PERMUT (STRING, N);

### VAR K INTEGER

IF  $N > 1$ **THEN** DO VARYING K FORM N BY -1 WHILE K >= 1 STRING (K) :==: STRING (N) PERMUT (STRING, N-1) STRING (K) :==: STRING (N)  $00$ ELSE scrittura STRING FI

END PERMUT

 $\bigcirc$ 

 $\bigcirc$ 

 $\binom{n}{k}$ 

 $\binom{m}{k}$ 

 $\binom{m}{k}$ 

 $\binom{m}{k}$ 

etter.<br>Note

 $\sum_{k\neq i}^{p+n}$ 

 $\frac{1}{\left|\mathbf{r}_{\mathbf{r}}\right|}$ 

 $\binom{m}{k}$ 

m.<br>W

 $\frac{1}{4\pi r^2}$ 

W

.<br>140

PAGE  $31$ 

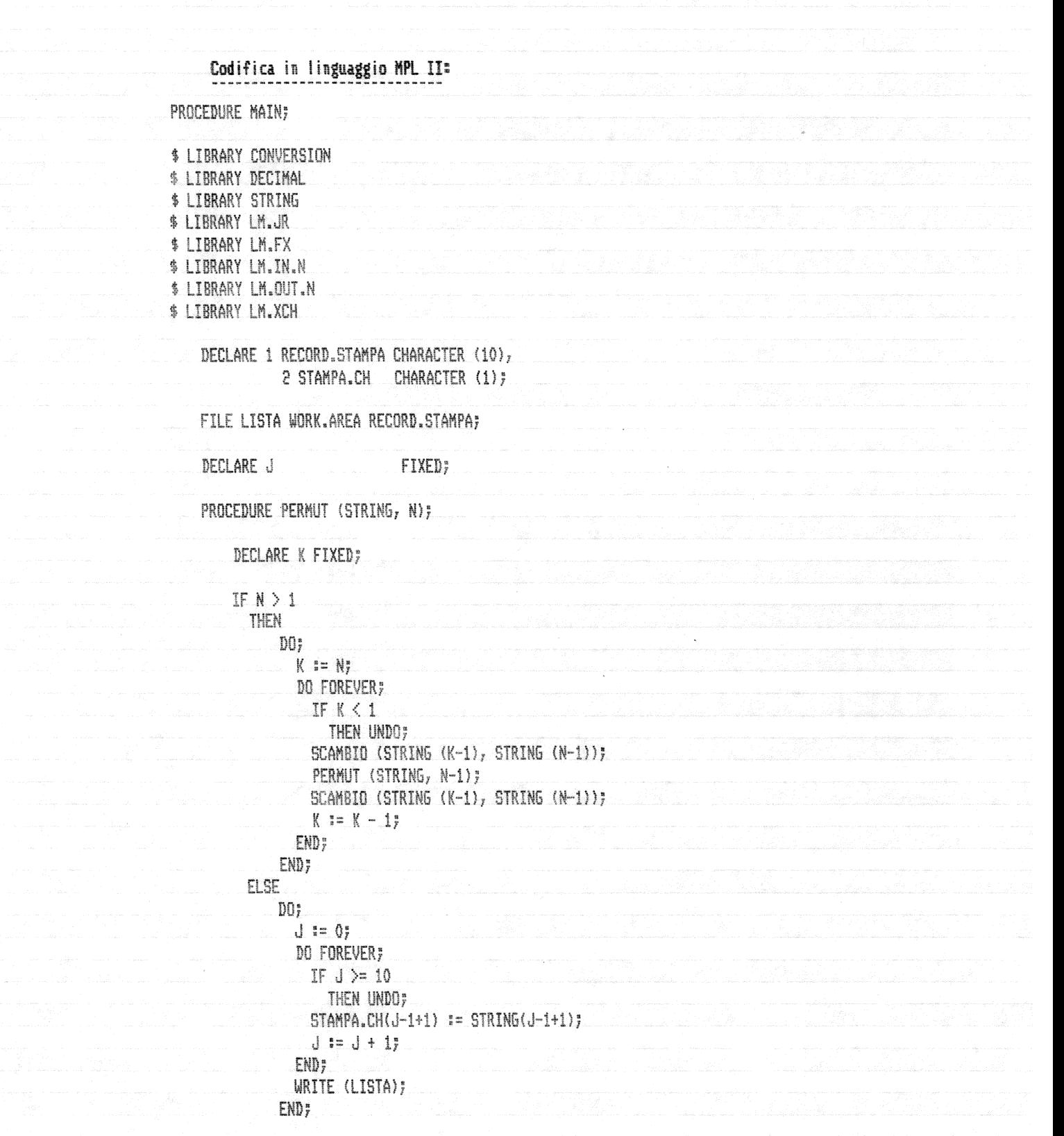

END PERMUT;

Una tecnica per simulare la ricorsione in COBOL PAGE.  $-32$ DECLARE 1 RECORD.STRING CHARACTER (10), 2 STRING CHARACTER (1); DECLARE N FIXED; DISPLAY ("INSERISCI IL NUMERO DI ELEMENTI"); INPUT.N (N); IF  $N > 0$  and  $N \leq 10$ THEN  $D0;$  $J := Q$ DO FOREVER;  $IF J \geq N$ THEN UNDO; CONVERT (0, STRING(J-1+1), J);  $J := J + 1$  $\text{END}$  ; OPEN (LISTA); PERMUT (STRING, N); CLOSE (LISTA); END; END MAIN;

FINI;  $\frac{1}{2}$  $(LISTA) := PRF$ DEVICE RECORD  $(LISTA) := 10;$ **BUFFER**  $(LISTA) := 10y$ NO.BUFFERS (LISTA) == 1; NO.LABEL  $(LISTA) := 17$ CLOSEMODE (LISTA) := RELEASE; ACCESSMODE (LISTA) := SEQUENTIAL; (LISTA) := OUTPUT;

**MYUSE**  $7 -$ 

 $e^{i\pi i \phi} \hat{\Phi}$  $\left\langle \frac{1}{2} \right\rangle$ 

 $\binom{2m}{m}$ 

 $\circ$ 

 $\binom{n}{k}$ 

 $\bigcirc$ 

 $\binom{m}{k}$ 

 $\binom{m}{k}$ 

 $\binom{m}{k_{i,j}}$ 

 $\binom{m}{k}$ 

 $\frac{1}{2}$ 

 $\begin{pmatrix} 1 \\ 0 \\ 0 \end{pmatrix}$ 

D

J

# Pseudocodifica ricorsiva modificata in modo da sostituire il ciclo enumerativo DO-VARYING con una ricorsione: PERMUT (STRING, N)

SCAMBIO.CHIAMATA.SCAMBIO (STRING, N, K)

```
IF K > 0THEN
      STRING (K) :===: STRING (N)
      PERMUT (STRING, N-1)
      STRING (K) :==: STRING (N)
      SCAMBIO.CHIAMATA.SCAMBIO (STRING, N, K-1)
FI.
```
END SCAMBIO.CHIAMATA.SCAMBIO

IF  $N > 1$ 

 $\bigcirc$ 

 $\circ$ 

 $\circ$ 

 $\circ$ 

 $\mathcal{C}$ 

 $\circ$ 

 $\binom{m}{k}$ 

 $\circ$ 

O

 $\bigcirc$ 

 $\binom{m}{k}$ 

 $\bigcirc$ 

D

D

D

D

THEN

SCAMBIO.CHIAMATA.SCAMBIO (STRING, N, N)

ELSE

scrittura STRING  $FI$ 

END PERMUT

 $\bigcirc$ 

 $\bigcirc$ 

 $\circ$ 

 $\binom{n}{k}$ 

 $\begin{pmatrix} 1 & 1 \\ 1 & 1 \end{pmatrix}$ 

O

O

 $\bigcirc$ 

 $\frac{\mu_{\rm max}}{k_{\rm max}}$ 

 $\sum_{\mathbf{k},\mathbf{p},\mathbf{p}}$ 

C)<br>Naix

 $\frac{1}{\left\vert \mathbf{E}_{\mathbf{Q},\mathbf{Q}}\right\vert ^{2}}$ 

 $\frac{e^{2\pi i}}{k_{\rm B} \omega^2}$ 

أسببا

 $\frac{1}{\sqrt{2}}$ 

 $\frac{1}{\log n^2}$ 

V

 $\omega^d$ 

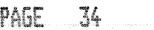

lalaisiden kirken Saademaansa ke kesätteen on mikään saadellisin kaulukuksi.

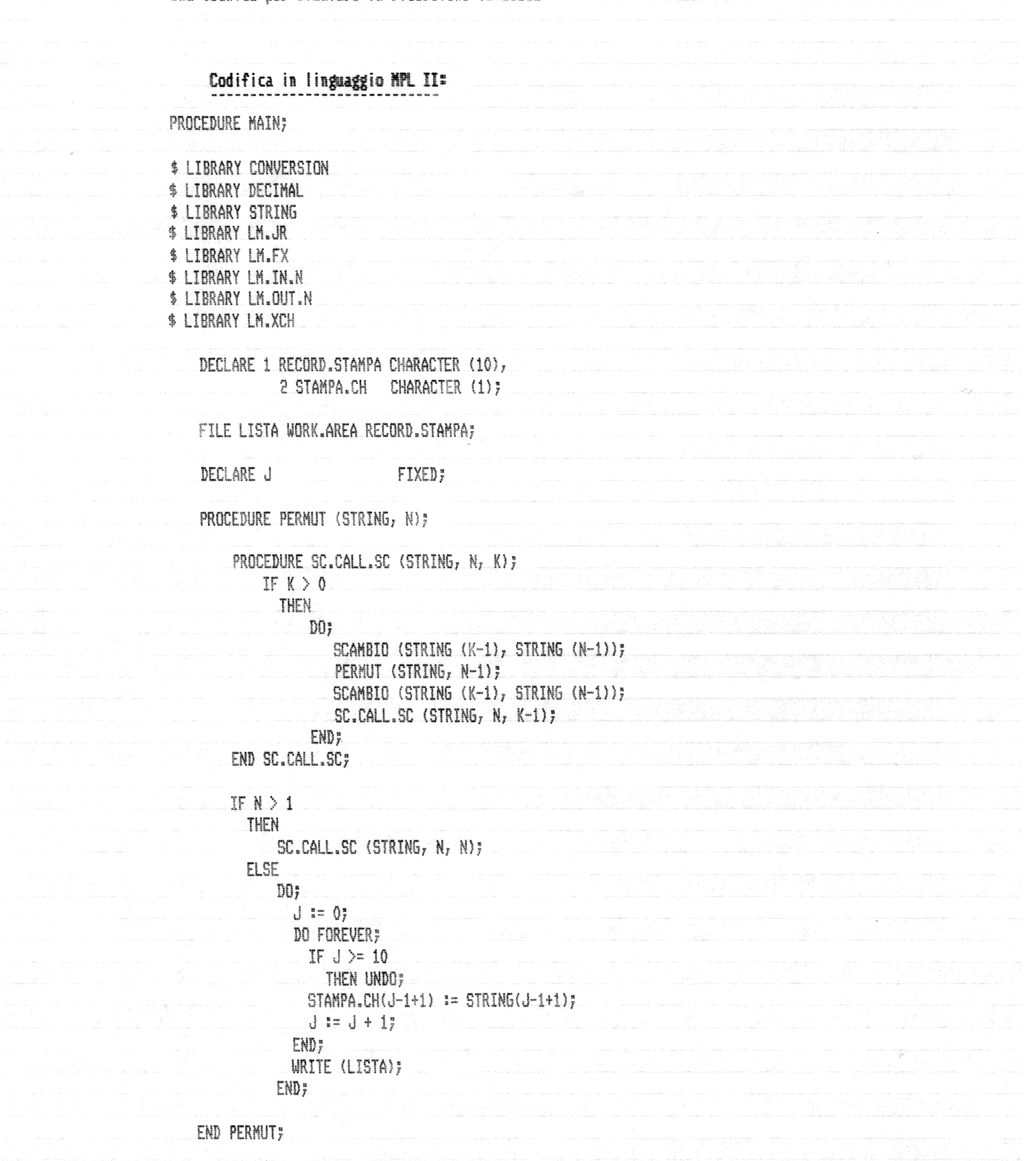

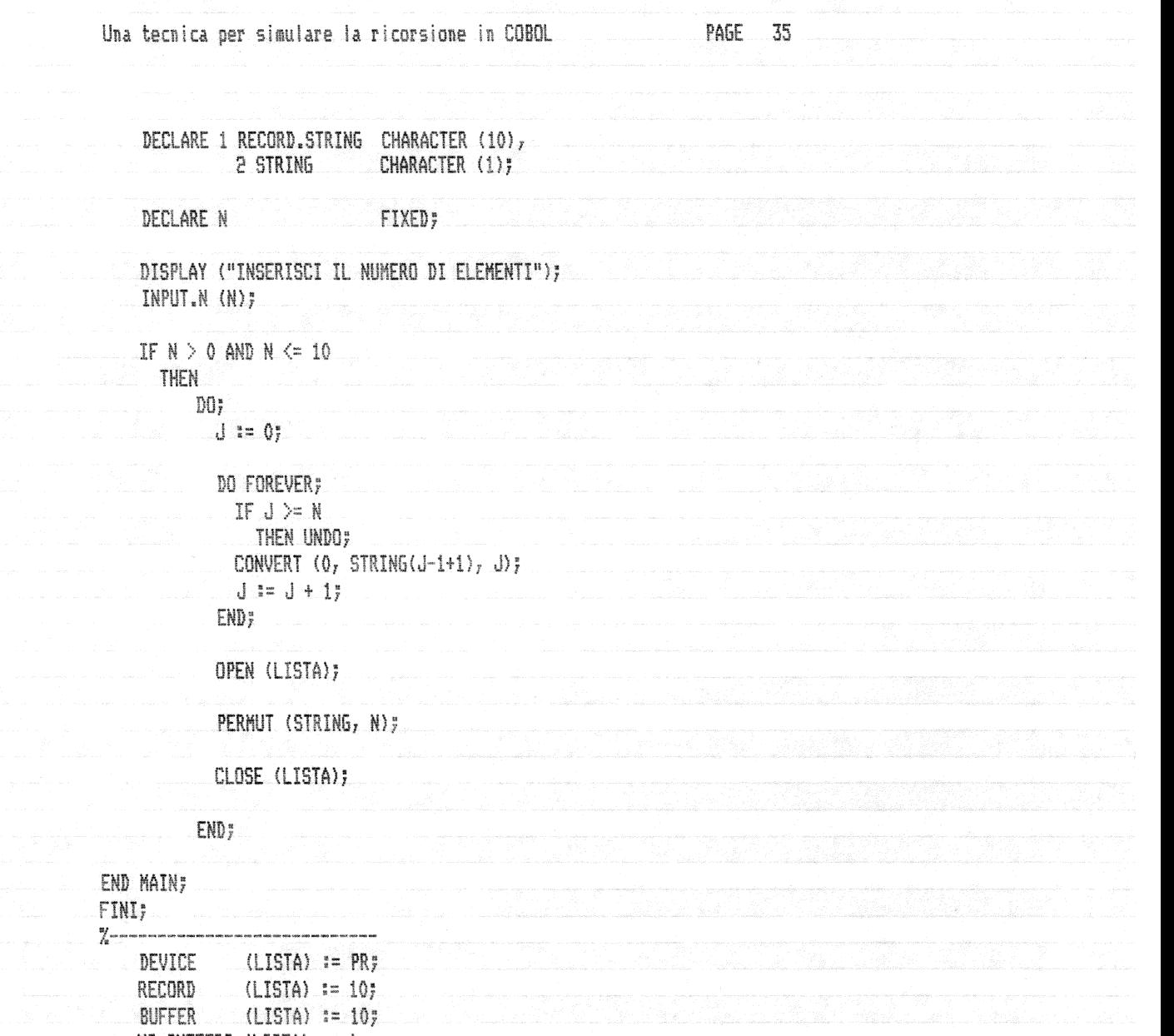

NO.BUFFERS (LISTA) == 1;  $NO. LABEL (LISTA) := 17$ CLOSEMODE (LISTA) == RELEASE; ACCESSMODE (LISTA) := SEQUENTIAL;

MYUSE (LISTA) == OUTPUT; a a considerata de la companya de la companya de la companya de la companya de la companya de la companya del companya del companya de la companya de la companya de la companya de la companya de la companya de la companya

E.

 $\binom{m}{k}$ 

O

r

 $\frac{p_{\rm max}}{k_{\rm max}}$ 

r<br>Regio

 $\begin{aligned} \frac{\partial^2 \mathcal{D}^2}{\partial \mathcal{D}^2} &\cong \frac{1}{2} \frac{\partial^2 \mathcal{D}^2}{\partial \mathcal{D}^2} \end{aligned}$ 

.<br>Ngjarje

لريبا

 $\frac{1}{2}$ 

a)

#### PAGE 36

# Variabilit

Ö۱

O

0

 $\circ$ 

 $\overline{C}$ 

 $\circ$ 

 $\circ$ 

 $\circ$ 

 $\circ$ 

 $\overline{C}$ 

O

 $\binom{p^{n+1}}{k_{1,2}}$ 

 $\binom{m}{k}$ 

C

C)

t.

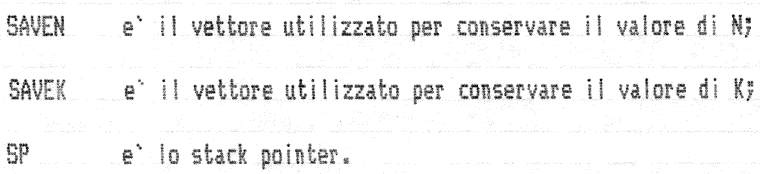

# Pseudocodifica non ricorsiva:

### PERMUT

SCAMBIO.CHIAMATA.SCAMBIO

IF  $K > 0$ THEN STRING (K) 1==1 STRING (N)  $SP = SP + 1$ SAVEN(SP) == N  $N := N - 1$ PERMUT  $N := SAVEN(SP)$  $SP = SP - 1$ STRING (K) 1==1 STRING (N)  $SP := SP + 1$  $SAVEK(SP) := K$  $K := K - 1$ SCAMBIO.CHIAMATA.SCAMBIO  $K := SAVEK(SP)$  $SP = SP - 1$ 

## END SCAMBIO.CHIAMATA.SCAMBIO

 $\mathbb{H}$ 

### $IF$   $N > 1$ THEN  $SP = SP + 1$ SAVEK(SP) := K  $K := N$ SCAMBIO.CHIAMATA.SCAMBIO  $K := SAVEK(SP)$  $SP = SP - 1$ ELSE scrittura STRING  $\mathbb{F} \mathbb{I}$ .

### **END PERMUT**

PAGE  $\overline{37}$ 

# Codifica COBOL:

 $\binom{m}{k}$ 

 $\binom{m}{m}$ 

 $\bigcirc$ 

 $\bigcirc$ 

 $\binom{m}{k}$ 

 $\binom{m}{k_{\rm sc}}$ 

 $\binom{m}{k_{\ell+1}}$ 

 $\binom{n}{k}$ 

 $\frac{1}{\left\langle \frac{1}{2} \right\rangle_{\rm{max}}}$ 

 $\binom{p}{k}$ 

 $\binom{m}{k}$ 

 $\frac{P^{(2)}}{E_{\rm{BH}}}\rangle$ 

 $\left\langle \begin{array}{c} \rho \gamma \gamma \\ \vdots \\ \rho \rho \rho \end{array} \right\rangle$ 

 $\frac{1}{\sqrt{2}}$ 

 $\binom{m}{k}$ 

 $\bigcup$ 

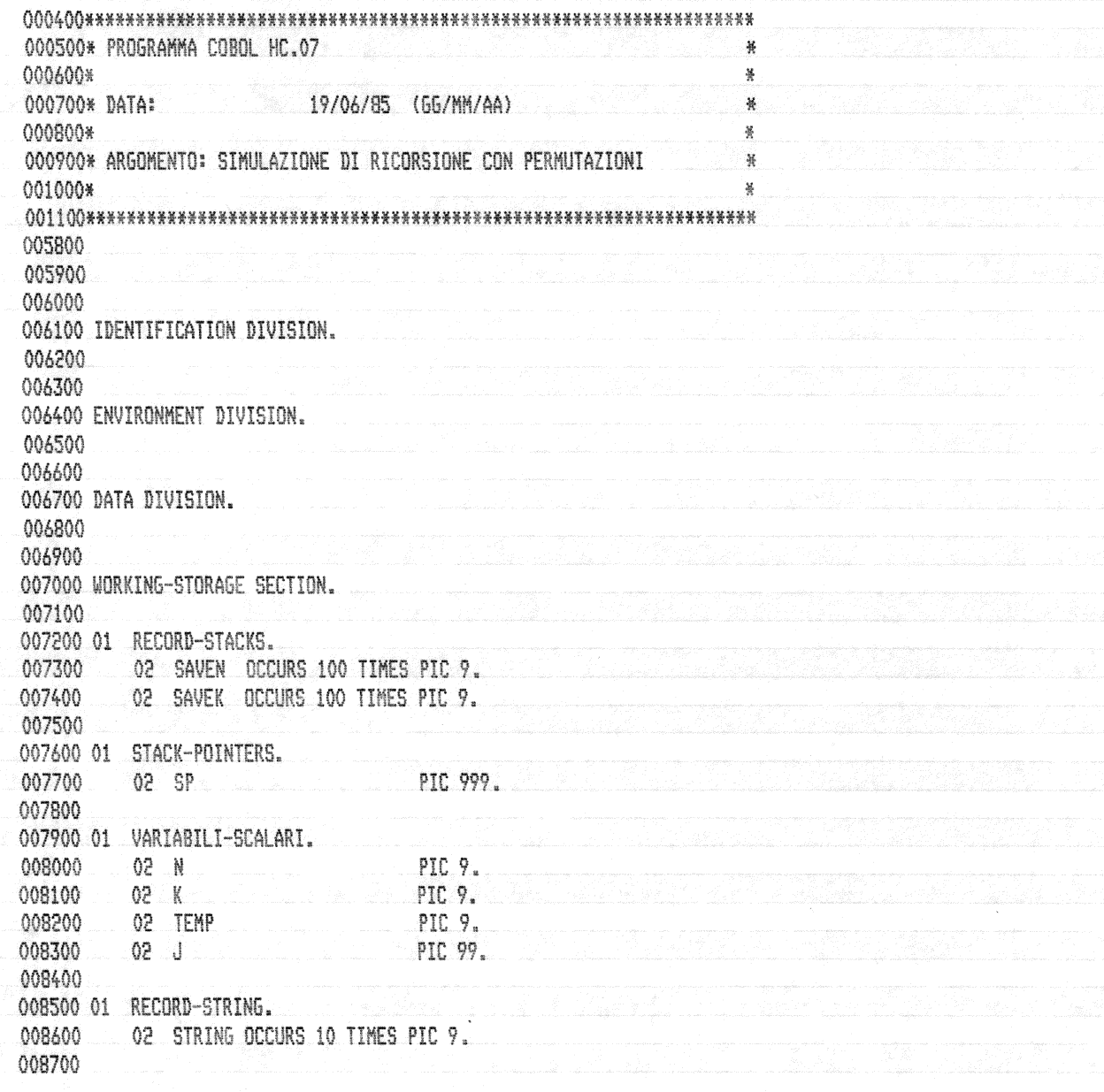

 $38\,$ PAGE

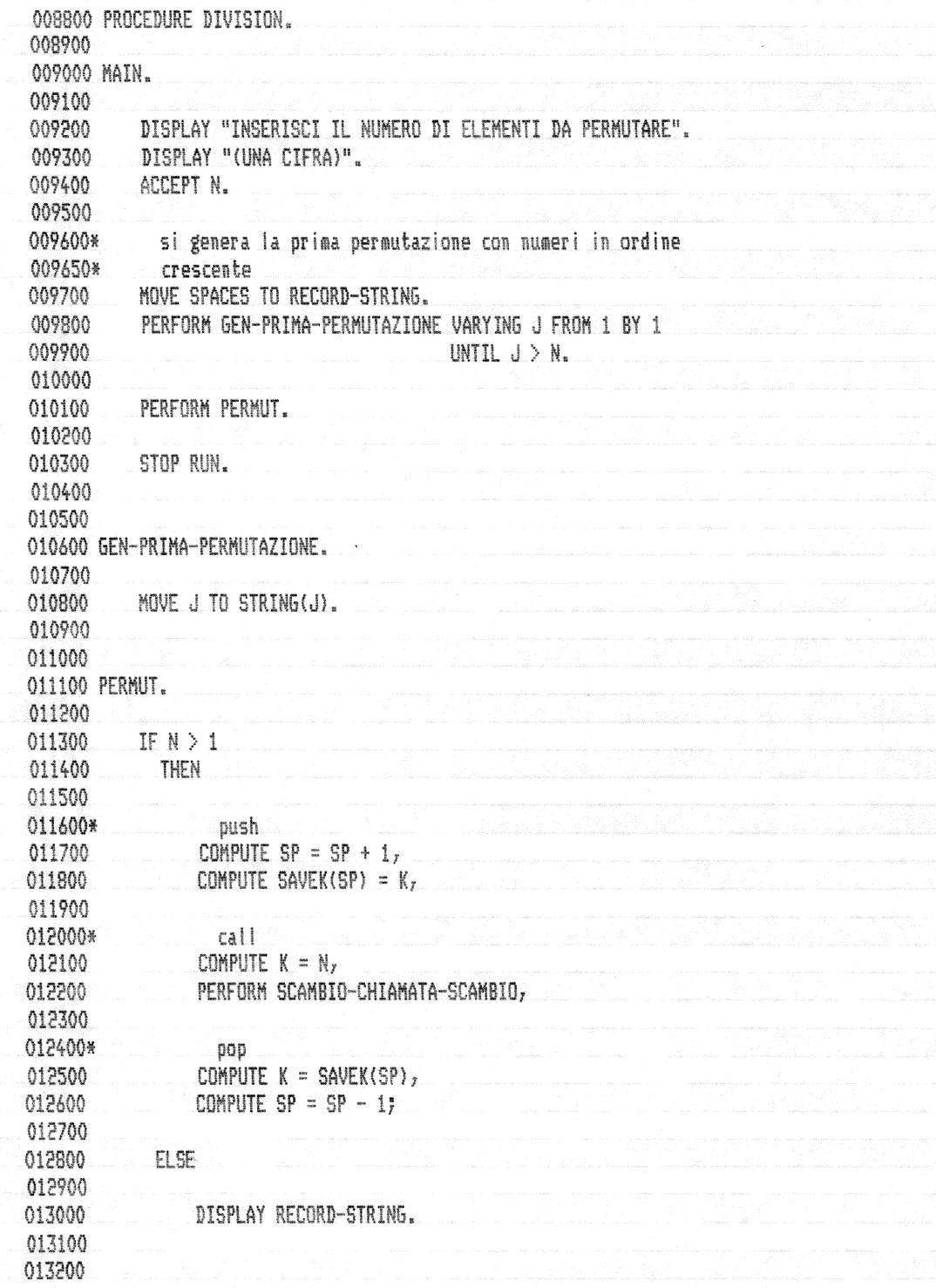

 $\bigcirc$  $\binom{m}{m}$  $\binom{m}{n}$  $\bigcirc$  $\hat{C}$  $\binom{m}{k_{\rm{max}}}$  $\alpha$  $\binom{r}{k_{11}}$  $\binom{m}{k}$  $\binom{n}{k}$  $\binom{m}{k}$  $\binom{m}{k_{\rm max}}$  $\binom{m}{k}$  $\frac{e^{i\omega_{\alpha}}}{k_{\alpha} \omega}$  $\binom{m}{k}$  $\binom{m}{k}$  $\begin{pmatrix} 1 \\ 0 \\ 0 \end{pmatrix}$  $\begin{pmatrix} 1 & 0 & 0 \\ 0 & 0 & 0 \\ 0 & 0 & 0 \\ 0 & 0 & 0 \end{pmatrix}$ 

 $\omega^j$ 

 $\subset$ 

 $\bigodot$ 

 $\binom{n}{n}$ 

 $\overline{C}$ 

 $\overline{C}$ 

 $\binom{m}{k}$ 

 $\dot{\zeta}$ 

 $\binom{n}{k_{\rm cr}}$ 

 $\binom{m}{k_{\rm eq}}$ 

 $\binom{n}{k}$ 

 $\binom{n}{k}$ 

 $\binom{n}{k}$ 

 $\binom{n}{k}$ 

 $\frac{m}{4m^2}$ 

 $\frac{1}{2}$ 

 $\frac{\partial}{\partial x}$ 

 $\begin{pmatrix} 1 & 0 \\ 0 & 0 \\ 0 & 0 \end{pmatrix}$ 

W

PAGE  $39$ 

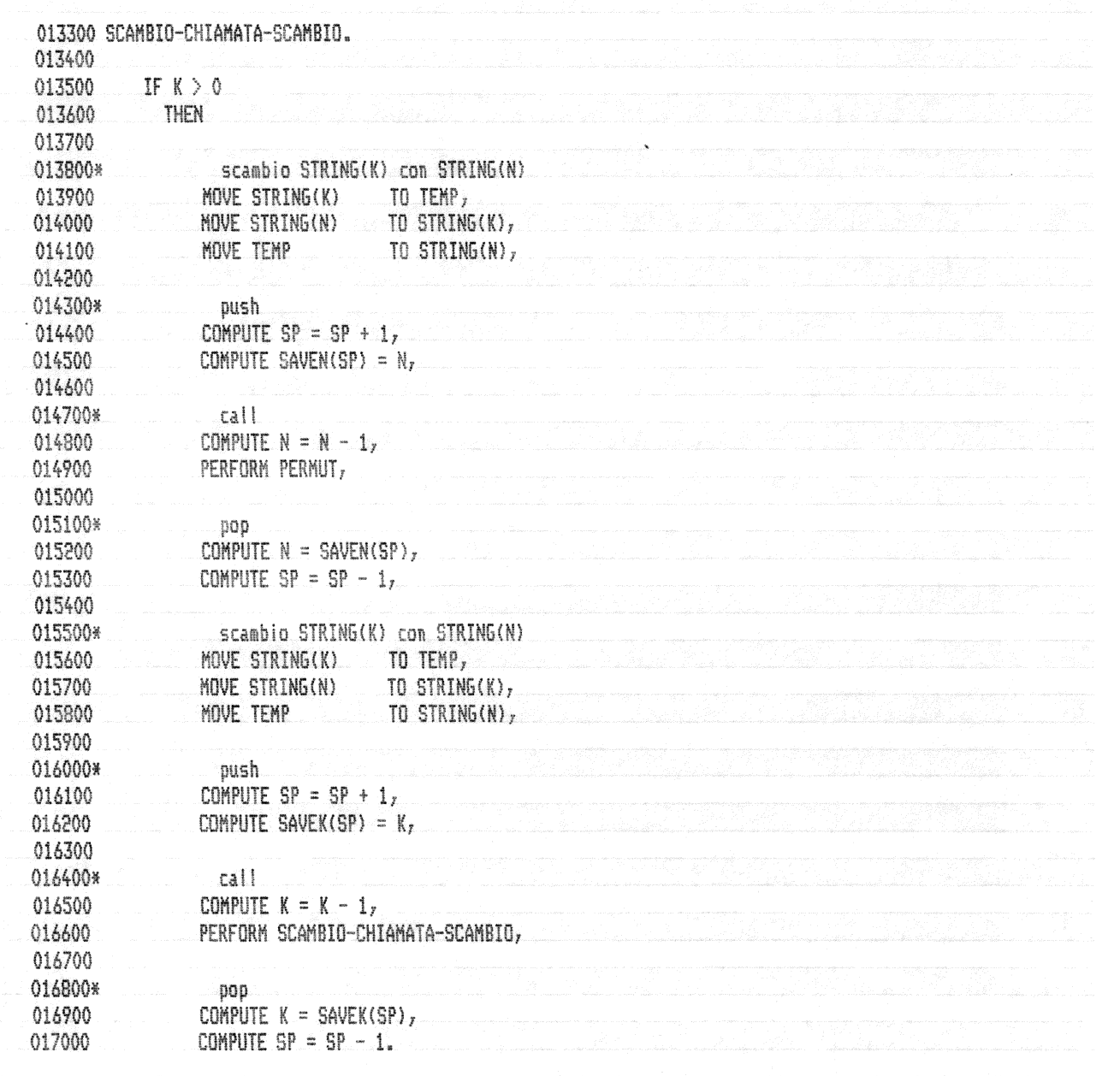

Una tecnica per simulare la ricorsione in COBOL. PAGE 40 Bibliografia: Wagener J. L.: "FORTRAN 77 Principles of Programming"<br>Wiley, 1980, pp. 228-229.  $(5)$ Knuth D. E.: "The Art of Computer Programming - Volume 3 Sorting and Searching" Addison-Wesley, 1973, capitolo 5. Dijkstra E. W.:"A Discipline of Programming"<br>Prentice-Hall, 1976, capitolo 13.

 $\bigcirc$ 

 $\bigcirc$ 

 $\binom{m}{i_{1i}}$ 

 $\bigcirc$ 

 $\bigcirc$ 

 $\overline{C}$ 

 $\binom{m}{m}$ 

 $\binom{n}{i}$ 

 $\binom{m}{k}$ 

 $\circ$ 

 $\binom{m}{k}$ 

 $\binom{m}{k}$ 

 $\binom{m}{k}$ 

 $\binom{m}{k}$ 

 $\binom{m}{k}$ 

 $\overline{\mathbb{Q}}$ 

 $\binom{m}{k}$ 

D

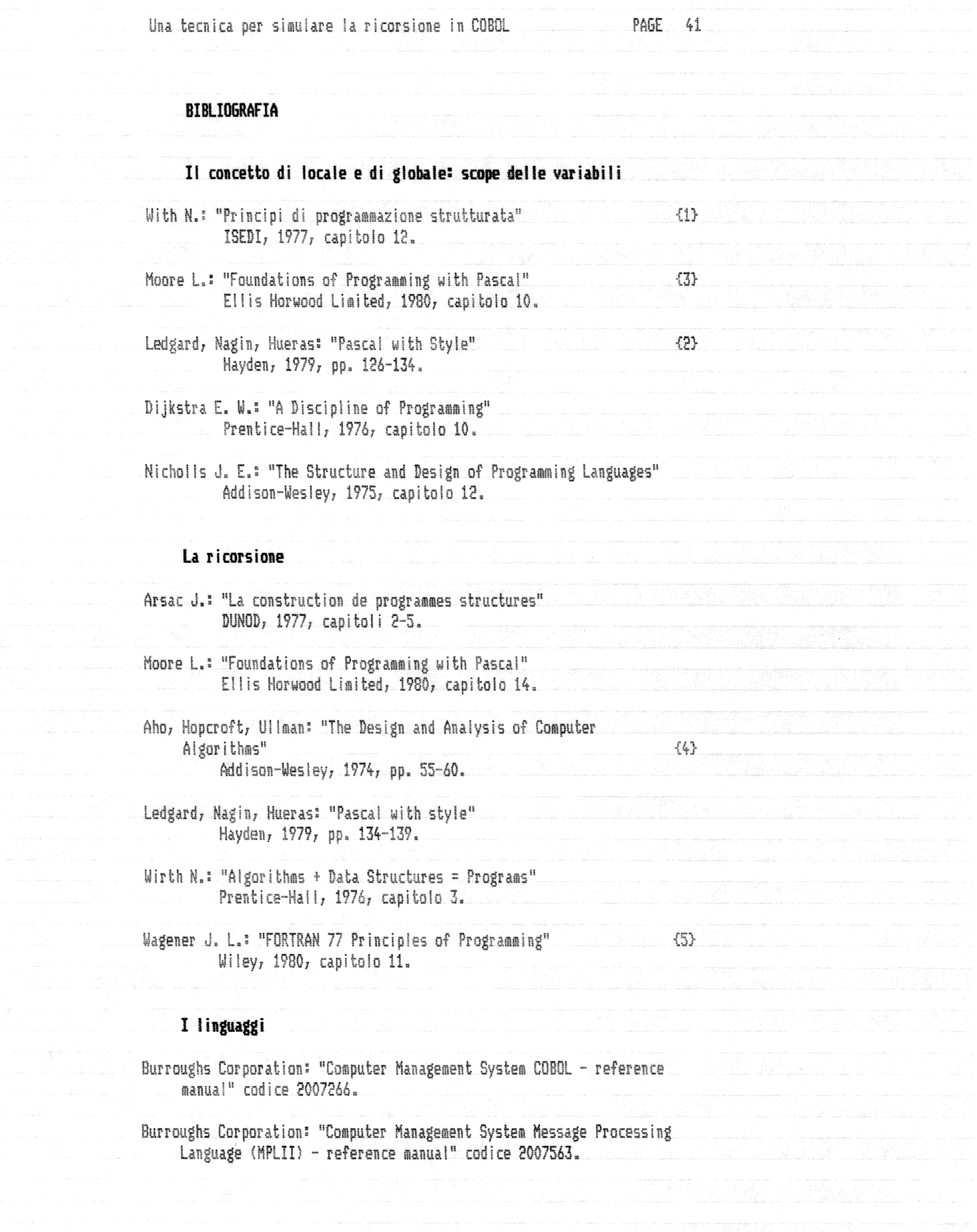

 $\bigcap_{i=1}^n \mathbb{Z}^n$ 

 $\bigcap$ 

 $\langle \rangle$ 

 $\bigcirc$ 

 $\overline{\mathbb{C}}$ 

 $\mathbb{C}$ 

 $\bigcirc$ 

 $\zeta$ 

 $\bigcirc$ 

 $\bigcirc$ 

 $\binom{m}{k_{\rm eff}}$ 

 $\binom{n}{k}$ 

O

Q

 $\bigcirc$ 

C)

 $\frac{1}{\log d}$ 

 $\frac{1}{\log \rho}$ 

Appendice 1

 $\bigcirc$ 

 $\mathbb{C}$ 

 $\mathbb{C}$ 

 $\circ$ 

 $\binom{m}{k}$ 

 $\binom{n}{k}$ 

 $\bigcirc$ 

 $\bigcirc$ 

 $\binom{m}{k}$ 

 $\binom{m}{k}$ 

 $\binom{p}{k}$ 

 $\binom{m}{k}$ 

 $\sum_{k=1}^{2^{2n-1}}$ 

 $\sum_{k=1}^{n+1}$ 

 $\begin{pmatrix} 1 & 0 \\ 0 & 0 \\ 0 & 0 \end{pmatrix}$ 

 $\begin{pmatrix} 1 \\ 0 \\ 0 \end{pmatrix}$ 

**PAGE**  $42$ 

# APPENDICE 1

# Note particolari sulla Pseudocodifica utilizzata

Il simbolo % (percento) precede un commento e puo' trovarsi anche immediatamente a destra di una istruzione.

Il simbolo ==== indica che si intende scambiare il contenuto delle variabili che si trovano ai suoi lati.

# APPENDICE 2

 $\subset$ 

 $\bigcap\limits_{k\in\mathbb{N}}$ 

 $\hat{C}$ 

 $\circ$ 

 $\int_{\nu_{\rm eff}}^{\nu_{\rm eff}}$ 

 $\binom{m}{m}$ 

 $\binom{m}{k}$ 

 $\binom{m}{k}$ 

 $\binom{m}{k_{\rm eff}}$ 

 $\binom{d}{b_{k+1}}$ 

 $\left\langle \frac{\partial \mathcal{H}_{\alpha}}{\partial \rho_{\alpha\beta}}\right\rangle$ 

 $\binom{n}{k}$ 

 $\left\langle \frac{\partial^2 \mathcal{D}_\text{eff}}{\partial \phi^2} \right\rangle$ 

 $\binom{m}{k}$ 

 $\frac{1}{2}$ 

 $\bigcirc$ 

 $\bigcirc$ 

 $_{\rm{low}}$ 

# Library MPL II non standard utilizzate

# LM.JR

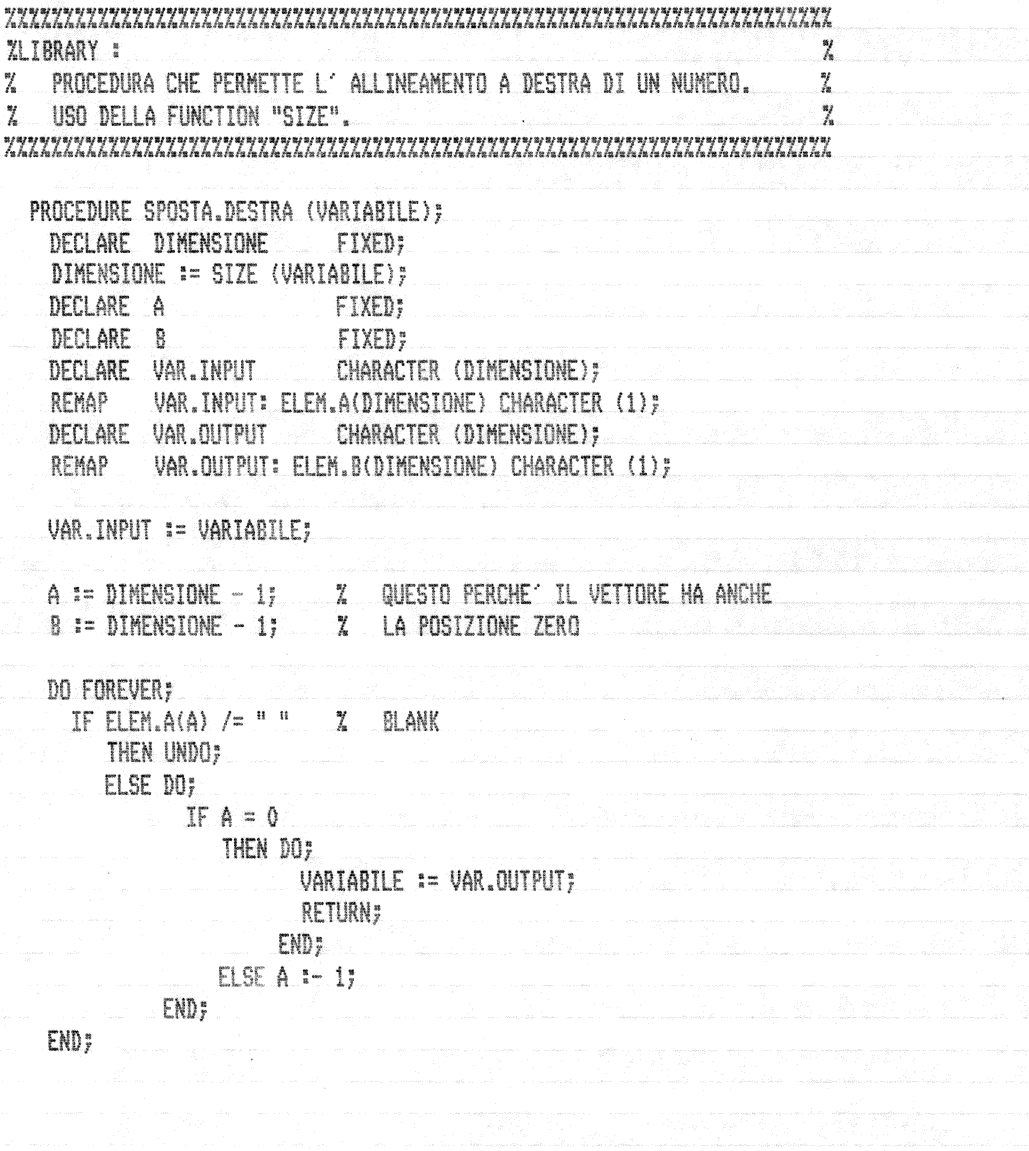

 $\bigcirc$ 

 $\bigcirc$ 

 $\mathcal{C}$ 

 $\bigcirc$ 

 $\bigcirc$ 

 $\dot{C}$ 

 $\hat{C}$ 

 $\dot{\mathbb{C}}$ 

 $\bigcirc$ 

 $\binom{m}{k}$ 

 $\bigcirc$ 

 $\binom{m}{k}$ 

 $\binom{m}{k}$ 

 $\binom{m}{k}$ 

 $\binom{m}{k}$ 

D

 $\left| \frac{1}{2} \right\rangle$ 

DO FOREVER; IF ELEM.A(A) = " " ZBLANK THEN ELEM. B(B)  $x = 10^{11}y$ ELSE ELEM.B(B) == ELEM.A(A); IF  $A = 0$ THEN DO FOREVER; IF  $B = 0$ THEN DO; VARIABILE := VAR.OUTPUT; **RETURN;** END; ELSE DO;  $B = 17$ ELEM.B(B)  $:=$  "0"; END; END; ELSE DO; A  $t-1$ ;  $B = 17$ END; END; END SPOSTA.DESTRA;

Appendice 2 LM.FX

 $\frac{1}{2}$ 

 $\circlearrowright$ 

O

O

 $\binom{m}{k}$ 

 $\binom{p}{k}$ 

D

 $\binom{m}{k}$ 

 $\binom{n}{k}$ 

ria)

 $\bigcirc$ 

 $\sum_{k=1}^{n-1}$ 

a)

# LM.FX anan mengemuan mengemuan mengemuan mengemuan mengemuan mengemuan mengemuan mengemuan mengemuan mengemuan.<br>Terdetahan kalah adalah adalah adalah dalah dalah dalah dalah dalah dalah dalah dalah dalah dalah dalah dalah **ZLIBRARY MPL:**  $\frac{M}{f_{\mathrm{R}}}$  $\frac{\eta\prime}{\hbar}$  $\frac{n_f}{\ell n}$ PROCEDURA CHE CONVERTE UN NUMERO ASCII O PACKED IN FIXED  $\frac{dy}{dx}$  $\frac{m}{h}$ PROCEDURE CONV.FX (TIPO.CONVERSIONE, VAR.FIXED, VAR.INPUT); PROCEDURE CONV (VAR.FIXED, VAR.PACKED); REMAP VAR.FIXED: B(16) BIT(1); PROCEDURE SETTAGGIO.BIT (N.BIT, VALORE, PESO); IF VALORE = 1 THEN  $DO:$ B(\*N.BIT) := 0(1)10; DEC.SUB (VAR.PACKED, PESO); END; ELSE  $B(\text{*N\_BIT}) := (0(1)00)$ END SETTAGGIO.BIT;

IF DEC.COMP (VAR.PACKED, "0300000000000000000") = 65535 THEN DO; DISPLAY ("ERROR\*\*NUMERO < ZERO NON AMMESSO"); STOP; END; ELSE IF DEC.COMP (VAR.PACKED, "@3000000000065535@") = 1 THEN 00) - Marie Marie Marie Marie Marie Marie Marie Marie Marie Marie Marie Marie Marie Marie Marie Marie Marie M<br>1980 - Marie Marie Marie Marie Marie Marie Marie Marie Marie Marie Marie Marie Marie Marie Marie Marie Marie M  $DISPLAY$  ("ERROR\*\*NUMERO > 65535"); STOP; END; IF DEC.COMP (VAR. PACKED, "@3000000000032768@") /= 65535 THEM SETTAGGIO.BIT (0, 1, "@3000000000032768@"); IF DEC.COMP (VAR. PACKED, "@3000000000016384@") /= 65535 THEN SETTAGGIO.BIT (1, 1, "@3000000000016384@"); IF DEC.COMP (VAR.PACKED, "@3000000000008192@") /= 65535 THEN SETTAGGIO.BIT (2, 1, "@3000000000008192@"); IF DEC.COMP (VAR.PACKED, "@3000000000004096@") /= 65535 THEN SETTA66IO.BIT (3, 1, "03000000000004096@"); IF DEC.COMP (VAR.PACKED, "@30000000000002048@") /= 65535 THEN" SETTA66IO.BIT (4, 1, "030000000000020480"); IF DEC.COMP (VAR.PACKED, "@3000000000001024@") /= 65535 THEN SETTAGGID.BIT (5, 1, "03000000000001024@");

n D O

 $\begin{pmatrix} 1 \\ 0 \\ 0 \\ 0 \end{pmatrix}$ 

 $\bigcirc$ 

 $\bigcirc$ 

0

Ö

 $\bigcirc$ 

 $\circ$ 

 $\bigcirc$ 

01

O

 $\mathbb{C}$ 

 $\bigcirc$ 

 $\bigcirc$ 

 $\bigcirc$ 

 $\bigcirc$ 

 $\circ$ 

 $\bigcirc$ 

O

O

O

O

D

IF DEC.COMP (VAR.PACKED, "0300000000000005120") /= 65535 **THEN** SETTAGGIO.BIT (6, 1, "030000000000005120"); IF DEC.COMP (VAR.PACKED, "@3000000000000256@") /= 65535 **THEN** SETTAGGIO.BIT (7, 1, "030000000000002560"); IF DEC.COMP (VAR.PACKED, "@30000000000000128@") /= 65535 **THEN** SETTAGGIO.BIT (8, 1, "030000000000001280"); IF DEC.COMP (VAR.PACKED, "@300000000000004@") /= 65535 THEN SETTAGGIO.BIT (9, 1, "03000000000000640"); IF DEC.COMP (VAR.PACKED, "030000000000000320") /= 65535 THEN SETTAGGIO.BIT (10, 1, "030000000000000320"); IF DEC.COMP (VAR.PACKED, "@3000000000000016@") /= 65535 **THEN** SETTA66IO.BIT (11, 1, "@3000000000000016@"); IF DEC.COMP (VAR.PACKED, "03000000000000000000") /= 65535 **THEN** SETTAGGIO.BIT (12, 1, "0300000000000000000"); IF DEC.COMP (VAR.PACKED, "030000000000000040") /= 65535 **THEN** SETTAGGIO.BIT (13, 1, "030000000000000040"); IF DEC.COMP (VAR.PACKED, "030000000000000020") /= 65535 THEN SETTAGGIO.BIT (14, 1, "@3000000000000002@"); IF DEC.COMP (VAR.PACKED, "030000000000000010") /= 65535 **THEN** SETTAGGIO.BIT (15, 1, "@3000000000000001@");

END CONV;

 $\bigcap_{i=1}^n$ 

 $\binom{m}{k}$ 

 $\mathbb{C}$ 

 $\mathbb{C}$ 

 $\overline{C}$ 

 $\binom{m}{k}$ 

 $\binom{n}{i}$ 

 $\mathbb{C}$ 

 $\circ$ 

 $\bigcirc$ 

C

 $\bigcirc$ 

O

 $\hat{b}_{\mu\nu}$ 

DECLARE VAR.PACKED CHARACTER (8); DECLARE VAR.INPUT.SIZE FIXED; VAR.INPUT.SIZE := SIZE (VAR.INPUT); DECLARE VAR.INPUT.RECO CHARACTER (VAR.INPUT.SIZE); VAR.INPUT.RECO := VAR.INPUT;  $VAR.FIXED = 0;$ IF TIPO.CONVERSIONE = 0 THEN CONV (VAR.FIXED, VAR.INPUT); ELSE IF TIPO.CONVERSIONE = 1 THEN DO; CONVERSION (5, VAR.PACKED, VAR.INPUT); CONV (VAR.FIXED, VAR.PACKED); END; ELSE DO; DISPLAY ("\*ERROR CONV.FX\* TIPO.CONVERSIONE ERRATO"); DISPLAY ("\*ERROR CONV.FX\* FINE LAVORO FORZATO!"); STOP; END; VAR.INPUT := VAR.INPUT.RECO; END CONV.FX;

Appendice 2 LM.IN.N

# LM.IN.N

 $\bigcirc$ 

 $\binom{m}{i}$ 

 $\binom{m}{m}$ 

 $\bigcirc$ 

 $\int_{\tilde{u}_{i\alpha}}^{u\alpha}$ 

 $\binom{m}{k}$ 

 $\binom{m}{k}$ 

 $\binom{n}{k}$ 

 $\bigcirc$ 

 $\binom{m}{k}$ 

 $\binom{m}{k}$ 

 $\bigcirc$ 

 $\binom{m}{k}$ 

 $\binom{n}{k}$ 

 $\begin{pmatrix} 1 \\ 0 \\ 0 \end{pmatrix}$ 

 $\begin{bmatrix} 1 & 0 \\ 0 & 0 \\ 0 & 0 \end{bmatrix}$ 

 $\tilde{b}_{\rm SM}$ 

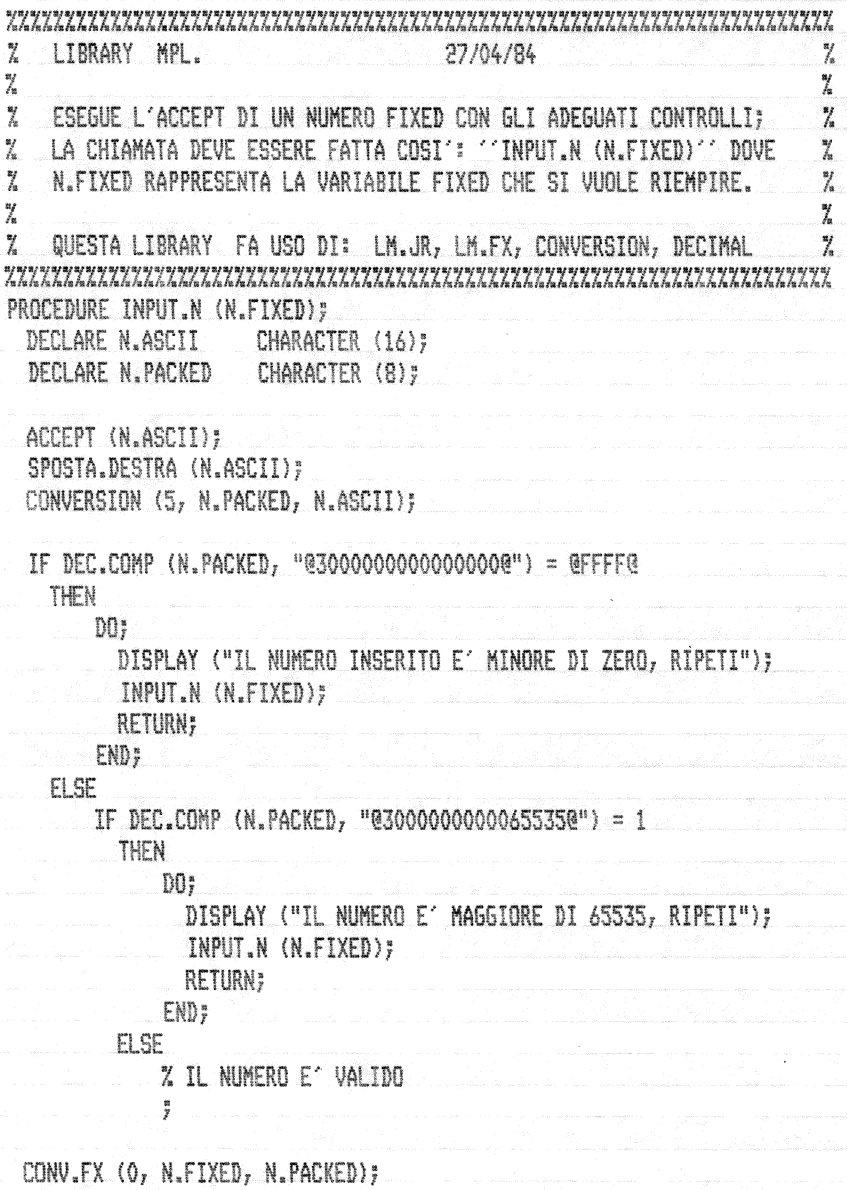

END INPUT.N;

Appendice 2 LM.OUT.N

# LM.OUT.N

 $\bigcap$ 

 $\subset$ 

 $\overline{C}$ 

 $\binom{n}{i}$ 

 $\overline{\zeta_{\rm cr}}$ 

 $\overline{C}$ 

 $\bar{\zeta}^{\alpha}$ 

 $\binom{n}{k}$ 

 $\dot{\mathcal{C}}$ 

 $\dot{C}$ 

 $\bigcirc$ 

 $\binom{n}{i}$ 

 $\bigcirc$ 

 $\binom{2}{k+1}$ 

 $\left\langle \right\rangle$ 

 $\binom{m}{k}$ 

 $\mathcal{L}$ 

.<br>Naise<sup>ri</sup>

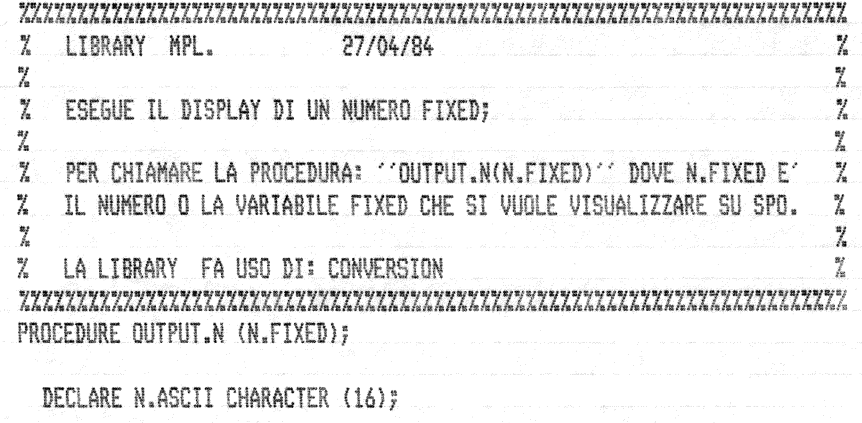

CONVERT (1, N.ASCII, N.FIXED);

DISPLAY (N.ASCII);

END OUTPUT.NJ

Appendice 2 LM.IN.MN

 $\bigcap$ 

C

 $\overline{\mathcal{C}}$ 

 $\bigcirc$ 

 $\overline{C}$ 

 $\bigcirc$ 

 $\binom{n}{k}$ 

 $\dot{C}$ 

 $\binom{n}{m}$ 

 $\binom{m}{k}$ 

 $\binom{m}{k_{\rm max}}$ 

 $\binom{m}{k}$ 

 $\binom{m}{k}$ 

 $\binom{m}{k}$ 

 $\bigcirc$ 

 $\overline{\mathbb{Q}}$ 

 $\binom{m}{k}$ 

 $\begin{pmatrix} 1 \\ 0 \\ 0 \\ 0 \end{pmatrix}$ 

 $\binom{p^{(1)}_i}{k_{\mathbf{k}\mathbf{k}}^2}$ 

.<br>Voqeal

# LM.IN.MN

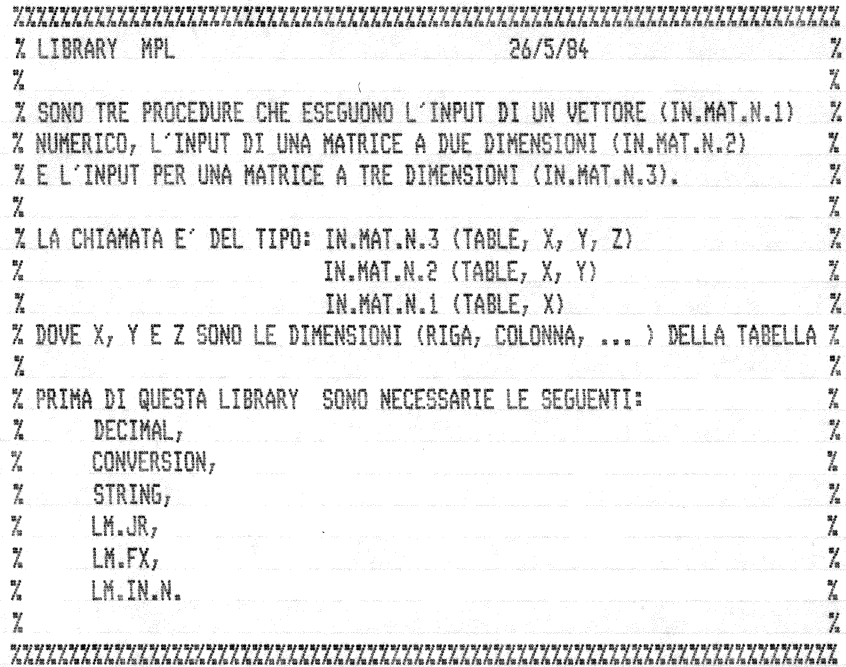

 $\zeta$ 

 $\bigcirc$ 

 $\bigcirc$ 

 $\bigcirc$ 

 $\bigcirc$ 

 $\bigcirc$ 

 $\circ$ 

 $\circ$ 

 $\bigcirc$ 

 $\circ$ 

 $\binom{m}{k}$ 

 $\bigcirc$ 

O

O

 $\begin{pmatrix} 0 \\ 0 \\ 0 \end{pmatrix}$ 

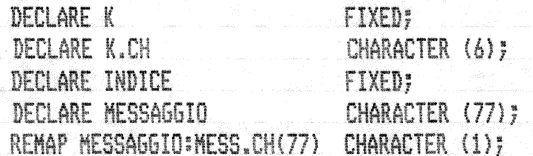

 $K = 0.7$ 

DO FOREVER;  $K := K + 17$  $IF K > C$ THEN UNDO;

% VISUALIZZARE IL MESSAGGIO: "INSEIRSCI L'ELEMENTO VETTORE(K)"

```
CONVERT(1, K.CH, K);
SUBSTR(MESSAGGIO, 0, 29) := "INSERISCI L'ELEMENTO VETTORE(";
SUBSTR(MESSAGGIO, 29, 6) := K.CH;
SUBSTR(MESSAGGIO, 36, 1) := ")";
DISPLAY (MESSAGGIO);
```

```
INDICE := 2 * (K - 1);
INPUT.N (VETT(INDICE));
```

```
END;
```
END IN.MAT.N.1;

O×

€

€

 $\bigcirc$ 

 $\langle$ 

 $\binom{m}{k}$ 

 $\bigcirc$ 

 $\bigcirc$ 

 $\circ$ 

 $\circ$ 

 $\begin{pmatrix} 0 \\ 0 \end{pmatrix}$ 

 $\mathbb{C}$ 

O

O

C

PROCEDURE IN.MAT.N.2 (MATR, R, C); % IL VETTORE E' LUNGO C\*R\*2 BYTE

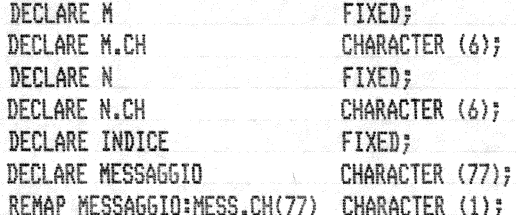

 $M := Q_T$ 

DO FOREVER;  $M.H 1;$ IF  $M > R$ THEN UNDO;  $N := Q_T^n$ DO FOREVER; N 1+ 1;  $IF N > C$ THEN **UNDO:** 

% VISUALIZZARE: "INSEIRSCI L'ELEMENTO MATRICE(M,N)"

SMEAR (MESS.CH, 0, 77, " ", 77); X AZZERAMENTO RECORD MESSAGGIO CONVERT(1, M.CH, M); CONVERT(1, N.CH, N); SUBSTR(MESSAGGIO, 0, 29) := "INSERISCI L'ELEMENTO MATRICE("; SUBSTR(MESSAGGIO, 29, 6) == M.CH; SUBSTR(MESSAGGIO, 36, 1)  $t = "r"$ ; SUBSTR(MESSAGGIO, 38, 6) := N.CH; SUBSTR(MESSAGGIO, 45, 1) := ")"; DISPLAY (MESSAGGIO);

INDICE := 2 \*  $((M - 1) * C + (N - 1))$ ; INPUT.N (MATR(INDICE));

```
END<sub>7</sub>
END;
```
END IN.MAT.N.2;

⌒\*

C

€

€

€

 $\circ$ 

 $\bigcirc$ 

 $\bigcirc$ 

 $\mathcal{O}$ 

 $\bigcirc$ 

O

 $\bigcirc$ 

O

D

D

PROCEDURE IN.MAT.N.3 (MATR, X, Y, Z); % IL VETTORE E' LUNGO X\*Y\*Z\*2 BYTE DECLARE M FIXED; DECLARE M.CH CHARACTER (6); DECLARE N FIXED; DECLARE N.CH CHARACTER (6); DECLARE 0 FIXED; DECLARE O.CH CHARACTER (6); DECLARE INDICE **FIXED;** DECLARE MESSAGGIO CHARACTER (77); REMAP MESSAGGIO: MESS.CH(77) CHARACTER (1); M 1= 0; DO MLOOP FOREVER; M 1+ 1;  $IF M > X$ THEN UNDO MLOOP;  $N := 0.7$ DO NLOOP FOREVER; N I+ 1g  $IF$   $N > Y$ THEN UNDO NLOOP;  $0 := 07$ DO OLOOP FOREVER;  $0.7 + 1.7$ IF  $0 > 7$ **THEN** UNDO OLOOP; % VISUALIZZARE: "INSEIRSCI L'ELEMENTO MATRICE(X,Y,Z)" SMEAR (MESS.CH, 0, 77, " ", 77); Z AZZERAMENTO MESSAGGIO CONVERT(1, M.CH, M); CONVERT(1, N.CH, N); CONVERT(1, O.CH, O); SUBSTR(MESSAGGIO, 0, 29) := "INSERISCI L'ELEMENTO MATRICE("; SUBSTR(MESSA66I0, 29, 6) := M.CH; SUBSTR(MESSAGGIO, 36, 1) := ","; SUBSTR(MESSAGGIO, 38, 6) := N.CH; SUBSTR(MESSAGGIO, 45, 1) := ","; SUBSTR(MESSAGGIO, 47, 6) := 0.CH; SUBSTR(MESSAGGIO, 54, 1) := ")"; DISPLAY (MESSAGGIO); INDICE :=  $2*( (M-1)*Y*Z + (N-1)*Z + (D-1))$ INPUT.N (MATR(INDICE)); END OLOOP;

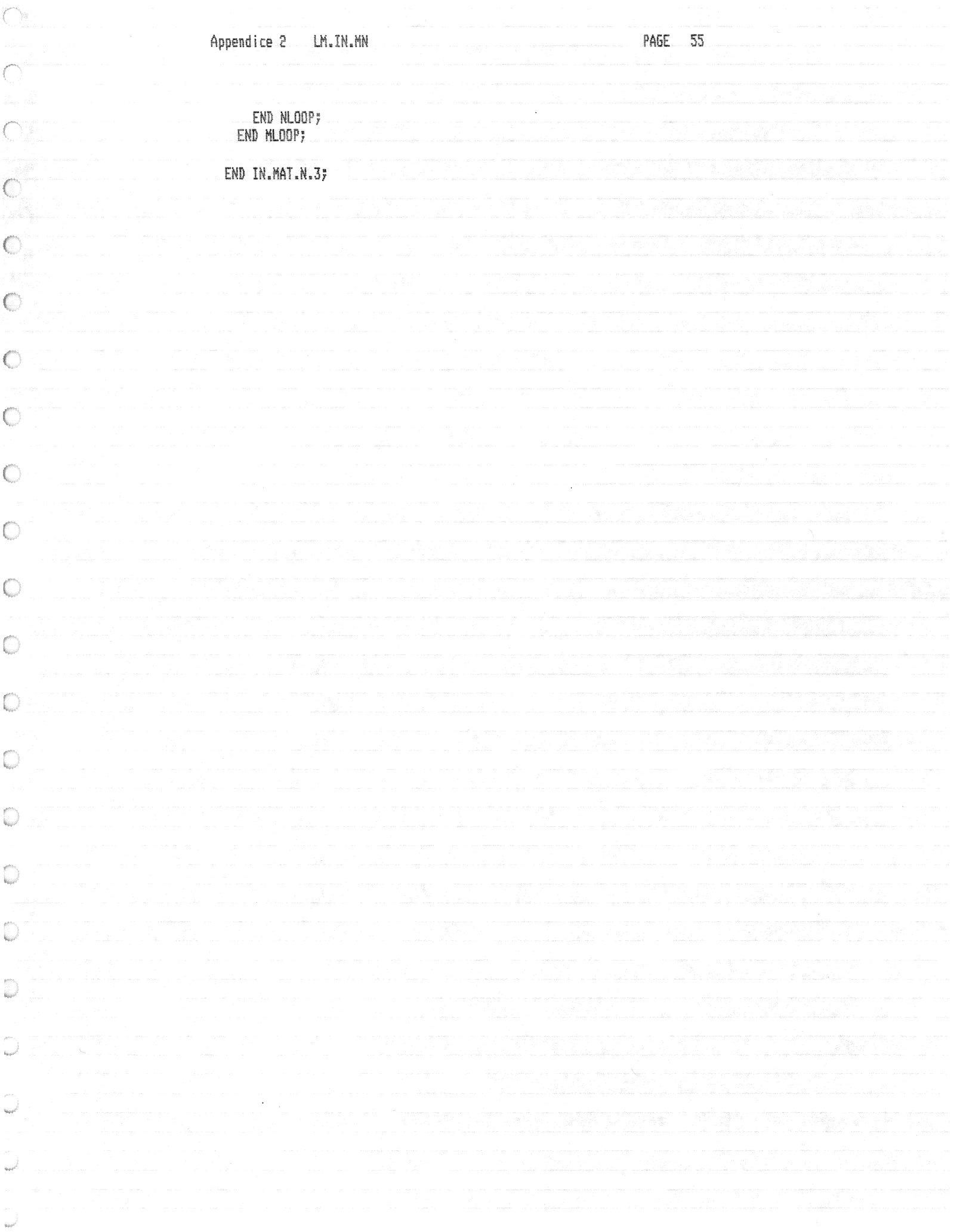

Appendice<sub>2</sub> LM.OUT.MN

# LM.OUT.HN

 $\frac{y}{h}$ 

.<br>Anta cora della illia è puna salta folia posa appe ante saud èffit didin siron daver

 $\bigcirc$ 

 $\overline{C}$ 

 $\overline{\mathbb{C}}$ 

 $\bigodot$ 

 $\binom{n}{m}$ 

 $\bar{C}$ 

 $\int_{t_{\rm max}}^{t_{\rm max}}$ 

 $\bigcirc$ 

 $\binom{n}{k}$ 

 $\binom{n}{k}$ 

 $\binom{n}{k}$ 

 $\bigcap\limits_{k\in\mathbb{Z}}$ 

 $\binom{n}{k}$ 

 $\begin{pmatrix} 1 \\ 0 \\ 0 \end{pmatrix}$ 

 $\bigcirc$ 

 $\left\langle \right\rangle$ 

 $\left\langle \begin{array}{c} \rho \rightarrow \rho \cr \cr \rho \rho \rho \end{array} \right\rangle$ 

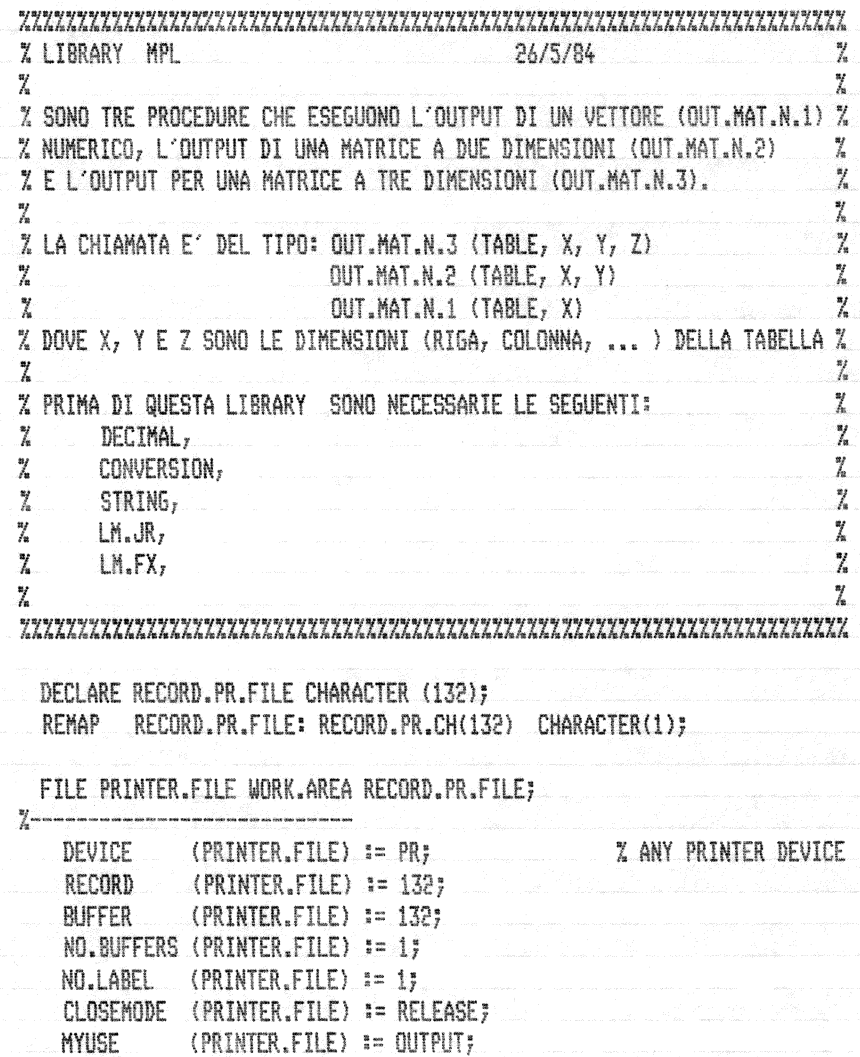

 $\mathbb{C}$ 

 $\mathcal{C}$ 

 $\mathcal{O}$ 

 $\bigcirc$ 

 $\circ$ 

 $\binom{n}{k}$ 

 $\mathbb{C}$ 

 $\bigcirc$ 

 $\circ$ 

 $\binom{n}{k}$ 

 $\bigcirc$ 

 $\bigcirc$ 

D

### PROCEDURE OUT.MAT.N.1 (VETT, C); % IL VETTORE E' LUNGO C\*2 BYTE

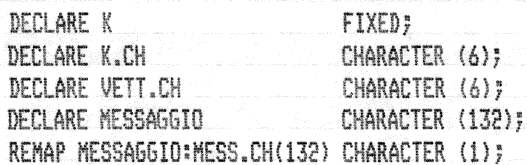

### OPEN (PRINTER.FILE);

% SCRIVI UNA RIGA DI TRATTINI SMEAR (RECORD.PR.CH, 0, 132, "-", 132); WRITE (PRINTER.FILE);

 $K = 0$ 

### DO FOREVER;  $K := K + 1$ IF  $K > C$

**THEN** UNDO;

% SCRIVI IL VALORE DELL'ELEMENTO VETTORE(K)

SMEAR (MESS.CH, 0, 132, " ", 132); Z AZZERAMENTO RECORD MESSA66IO CONVERT(1, K.CH, K); CONVERT(1, VETI.CH, VETI((K-1)\*2)); SUBSTR(MESSAGGIO, 0, 24) := "L'ELEMENTO DEL VETTORE ("; SUBSTR(MESSAGGIO, 24, 6) := K.CH; SUBSTR(MESSAGGIO, 31, 4) := ") = "; SUBSTR(MESSAGGIO, 36, 6) := VETT.CH; RECORD.PR.FILE := MESSAGGIO; WRITE (PRINTER.FILE);

### END;

ZSCRIVE UNA RIGA DI TRATTINI SMEAR (RECORD.PR.CH, 0, 132, "-", 132); WRITE (PRINTER.FILE);

CLOSE (PRINTER FILE);

### END OUT.MAT.N.1;

€

 $\bigcirc$ 

 $\mathcal{C}$ 

 $\circ$ 

 $\bigcirc$ 

 $\bigcirc$ 

 $\bigcirc$ 

 $\binom{m}{k}$ 

 $\bigcirc$ 

 $\bigcirc$ 

O

O

O

 $\mathbb{C}$ 

PROCEDURE OUT.MAT.N.2 (MATR, R, C); % IL VETTORE E' LUNGO C\*R\*2 BYTE DECLARE M FIXED; DECLARE M.CH CHARACTER (6); DECLARE N FIXED; DECLARE N.CH CHARACTER (6); DECLARE MATR.CH CHARACTER (6); DECLARE MESSAGGIO CHARACTER (132); REMAP MESSAGGIO:MESS.CH(132) CHARACTER (1); OPEN (PRINTER.FILE); % SCRIVE UNA RIGA DI TRATTINI SMEAR (RECORD. PR.CH,  $0<sub>r</sub>$  132, " $-$ ", 132); WRITE (PRINTER.FILE);  $M := 0.7$ DO FOREVER; M.# 1;  $IF M > R$ THEN UNDO;  $N := 0$ DO FOREVER; N 1+ 1;  $IF \ N > C$ THEN. UNDO; % SCRIVE L'ELEMENTO MATRICE(M,N) CONVERT(1, M.CH, M); CONVERT(1, N.CH, N); CONVERT(1, MATR.CH, MATR((M-1)\*2\*C + (N-1)\*2)); SUBSTR(MESSAGGIO, 0, 26) := "L'ELEMENTO DELLA MATRICE ("; SUBSTR(MESSAGGIO, 26, 6) :=  $M_{*}CH_{7}$ SUBSTR(MESSAGGIO, 33, 1) := ","; SUBSTR(MESSAGGIO, 34, 6) == N.CH; SUBSTR(MESSAGGIO, 41, 4) := ") = "; SUBSTR(MESSAGGIO, 46, 6) := MATR.CH; RECORD.PR.FILE\_:= MESSAGGIO; WRITE (PRINTER.FILE); END; END;

% SCRIVE UNA RIGA DI TRAITINI

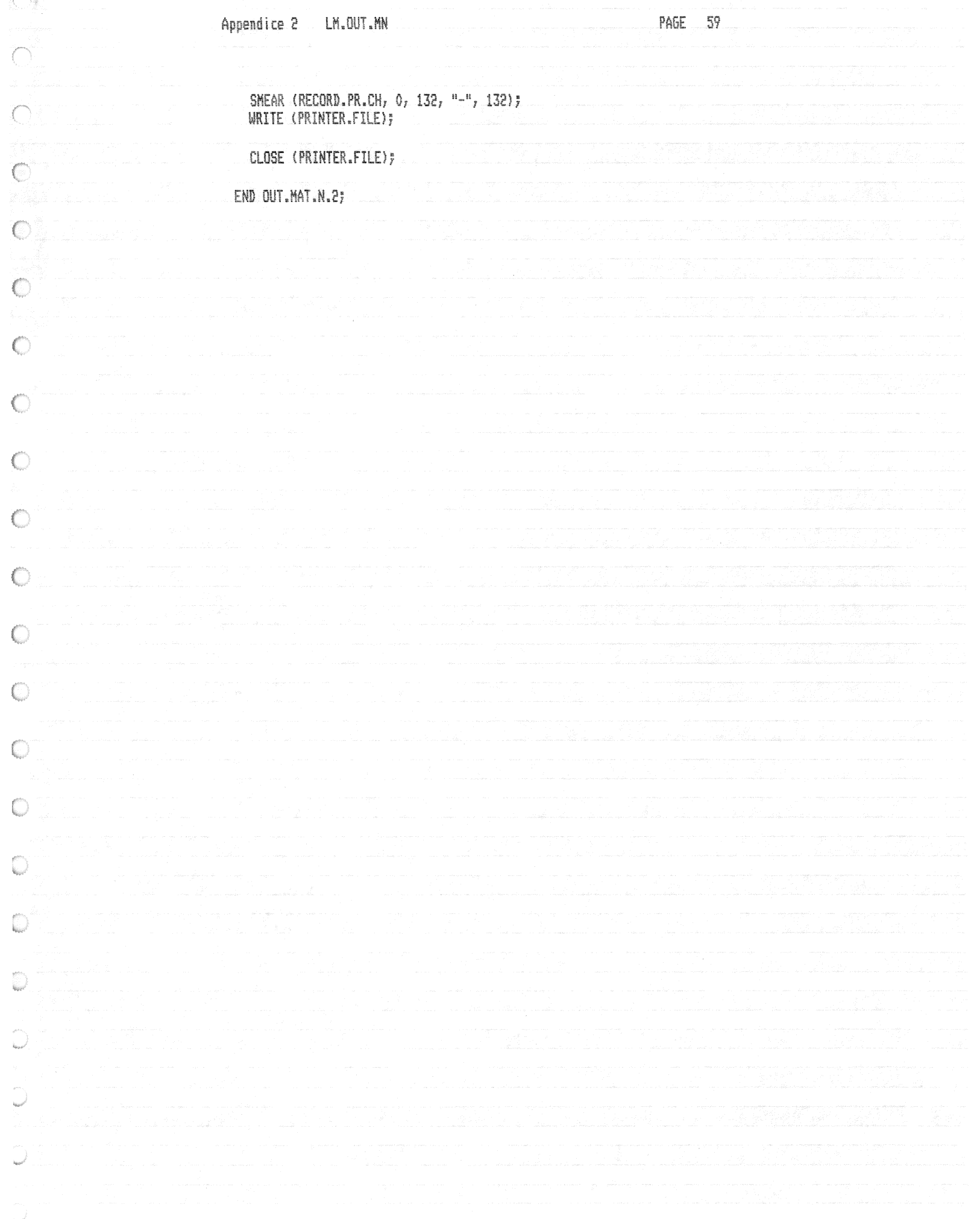

€

€

€

 $\epsilon$ 

 $\mathcal{C}$ 

 $\bigcirc$ 

 $\bigcirc$ 

 $\mathbb{C}$ 

 $\circ$ 

O

O

D

O

C

PROCEDURE OUT.MAT.N.3 (MATR, X, Y, Z); Z IL VETTORE E' LUNGO X\*Y\*Z\*2 BYTE

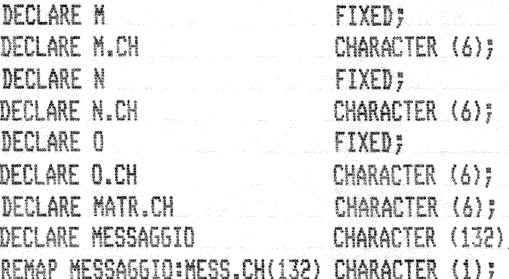

### OPEN (PRINTER.FILE);

% SCRIVE UNA RIGA DI TRATTINI; SMEAR (RECORD. PR.CH, 0, 132, "-", 132); WRITE (PRINTER, FILE);

 $M \equiv 0;$ 

DO MLOOP FOREVER; M it i;  $IF M > X$ THEN UNDO;  $N := 0;$ DO NLOOP FOREVER; N 1+ 1; IF N > Y THEN **UNDO;**  $0 := 0;$ DO OLOOP FOREVER;  $0 + 17$ IF  $0 > Z$ **THEN** UNDO;

% SCRIVE L'ELEMENTO DELLA MATRICE (X,Y,Z)

SMEAR (MESS.CH, 0, 132, " ", 132); Z AZZERAMENTO MESSAGGIO CONVERT(1, M.CH, M); CONVERT(1, N.CH, N); CONVERT(1, O.CH, O); CONVERT(1, MATR.CH, MATR((M-1)\*2\*Y\*Z + (N-1)\*2\*Z + (0-1)\*2)); SUBSTR(MESSAGGIO, 0, 26) := "L'ELEMENTO DELLA MATRICE ("; SUBSTR(MESSAGGIO, 26, 6) := M.CH; SUBSTR(MESSAGGIO, 33, 1) := ","; SUBSTR(MESSAGGIO, 35, 6) 1= N.CH; SUBSTR(MESSAGGIO, 42, 1) == ","; SUBSTR(MESSAGGIO, 44, 6) == 0.CH;

 $\cap$  .

 $\subset$ 

 $\hat{C}$ 

 $\bigcirc$ 

 $\binom{n}{m}$ 

 $\bigcirc$ 

 $\zeta$ 

 $\bigcirc$ 

 $\bigcirc$ 

 $\langle \hat{C} \rangle$ 

 $\bigcirc$ 

 $\bigcirc$ 

 $\circlearrowright$ 

 $\binom{m}{k}$ 

 $\binom{m}{m}$ 

 $\binom{2}{k}$ 

 $\mathbb{C}$ 

 $\bigcirc$ 

SUBSTR(MESSAGGIO, 51, 4) := ") = ";<br>SUBSTR(MESSAGGIO, 56, 6) := MATR.CH;

RECORD.PR.FILE := MESSAGGIO; WRITE (PRINTER.FILE);

END OLOOP; END NLOOP; END MLOOP;

ZSCRIVI UNA RIGA DI TRATTINI SMEAR (RECORD.PR.CH, 0, 132, "-", 132); WRITE (PRINTER.FILE);

CLOSE (PRINTER.FILE);

END OUT.MAT.N.3;

 $\langle \rangle$  ).

 $\bigcirc$ 

 $\subset$ 

 $\binom{n}{n}$ 

 $\mathcal{L}^{\mathcal{D}}$ 

 $\bigcirc$ 

 $\binom{n}{n}$ 

 $\bar{\zeta}$ 

 $\overline{C}$ 

 $\bigodot$ 

 $\binom{m}{k}$ 

 $\hat{C}$ 

 $\binom{m}{k_{\rm opt}}$ 

 $\binom{2}{k}$ 

 $\frac{1}{\tilde{R}_{\rm{eff}}^2}$ 

 $\frac{1}{2}$ 

 $\frac{1}{\sqrt{2}}$ 

 $\binom{p}{p}$ 

 $\mathbf{u}_0$ 

 $\mathcal{L}_{\mathcal{L}}$ 

an adalah dari dalam basa dalam pert

# LM.XCH

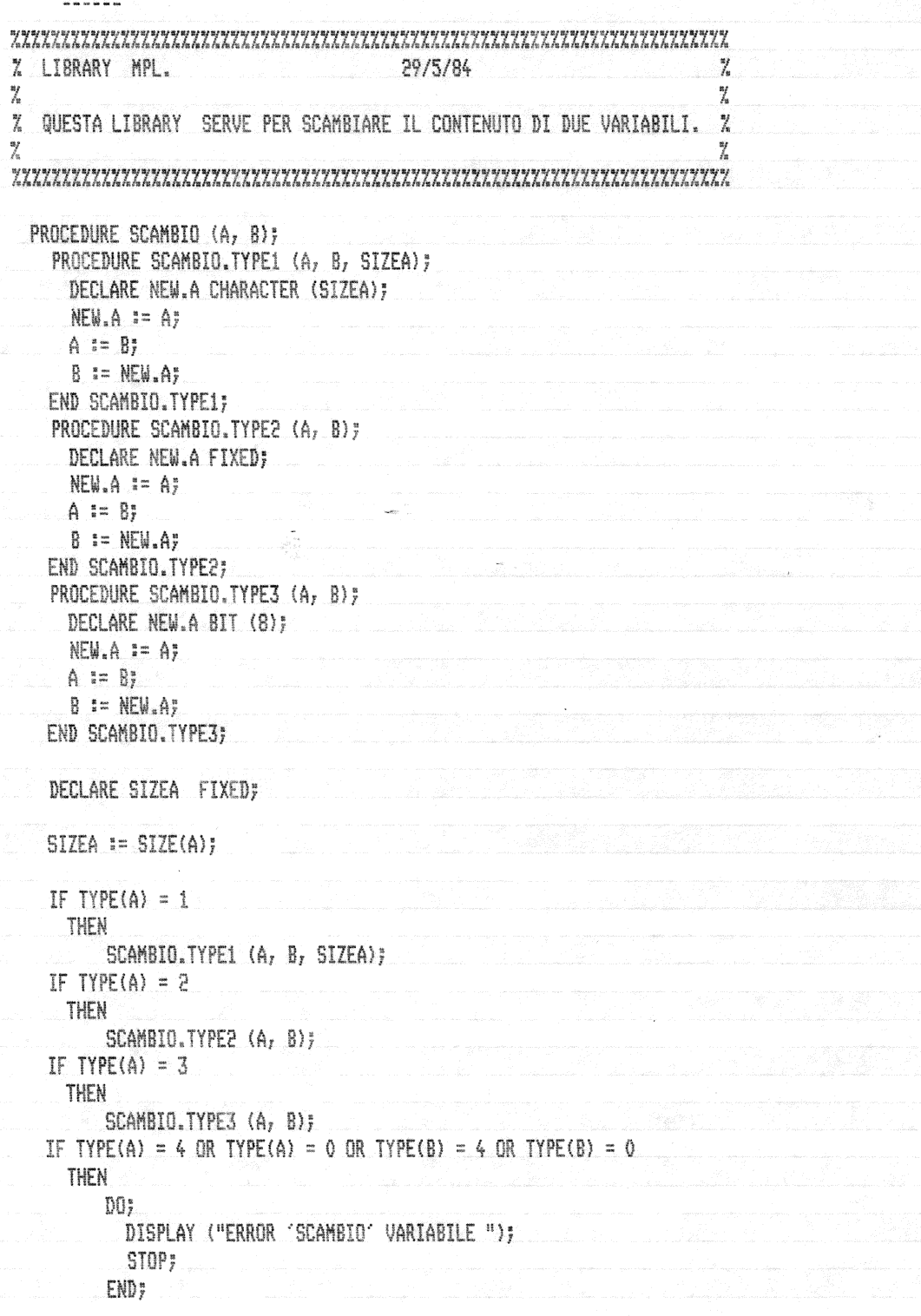

END SCAMBIO;